## **WALLIANCE SIM S.P.A.**

## **CONDITIONS GÉNÉRALES D'UTILISATION DU PORTAIL POUR LES INVESTISSEURS**

Les présentes Conditions Générales sont entrées en vigueur le 17 novembre 2023.

- **1. LE SERVICE DE WALLIANCE SIM S.P.A.**
	- 1.1. Glossaire

« **Walliance Crowd** » : désigne la division de Walliance chargée de la fourniture de services de crowdfunding, consistant en la mise en relation d'intérêts pour le financement d'activités économiques d'investisseurs et de porteurs de projets par l'utilisation d'une plateforme de crowdfunding, et de services annexes. Les services fournis par la société visent à financer des opérations immobilières, ainsi que le financement d'améliorations énergétiques, le développement de centrales photovoltaïques, de parcs photovoltaïques et éoliens, de communautés énergétiques, de centrales biomasse et de centrales hydroélectriques par l'intermédiaire de la marque « **Walliance Green** ».

« **Walliance 500** » : désigne la division de Walliance chargée de la fourniture de services d'investissement conformément à l'article 1(5)(c-bis) et (e) du Décret Législatif n° 58/1998, tel que modifié et complété (« **TUF** ») en tant que prestataire de services d'investissements (« **SIM** ») pour les offres de produits financiers supérieures à la limite de 5 millions d'euros prévue par le Règlement (UE) n° 2020/1503 du 7 octobre 2020 (le « **Règlement Européen** ») pour les prestataires de services de crowdfunding. La fourniture de services d'investissement vise également à financer les opérations immobilières.

« Portail » : le site internet accessible à l'adresse www.walliance.it, www.walliance.fr, www.walliance.es et www.walliance.eu, utilisé dans le cadre de la fourniture des services Walliance Crowd et Walliance 500.

« **Prêt** » : un accord en vertu duquel un investisseur met à la disposition d'un Porteur de Projet une somme d'argent pour une période prédéterminée convenue et en vertu duquel le Porteur de Projet assume l'obligation inconditionnelle de rembourser cette somme à l'investisseur, ainsi que les intérêts courus, conformément à l'échéancier de remboursement convenu.

« **Porteur de projet** » ou « **Émetteur** » : toute personne physique ou morale poursuivant l'objectif de lever des fonds par l'intermédiaire d'une plateforme de crowdfunding, telle que définie à l'article 2, paragraphe 1, lettre h) du Règlement Européen. Les Porteurs de Projet s'identifient à une entité juridique dédiée à la gestion d'un projet immobilier ou d'un projet dans le secteur des énergies vertes et renouvelables. Les Porteurs de Projet peuvent également être constitués de structures d'accueil créées à cet effet, dans le respect des limites et conditions prévues par la législation de référence.

« **Offre** » : définition globale d'une offre de titres (à la fois de equity et de debt), d'instruments éligibles au crowdfunding et de prêts.

« **Campagne** » : levée de fonds par l'émission de titres, d'instruments admis aux fins de crowdfunding ou de Prêts réalisée par l'Émetteur par l'intermédiaire du Portail.

« **Investisseur** » : toute personne physique ou morale qui, par l'intermédiaire du Portail, accorde des prêts ou acquiert des titres ou d'autres instruments admis aux fins de crowdfunding, tels que définis à l'article 2, paragraphe 1, point i), du Règlement Européen.

« **Investissement** » : participation des investisseurs et par l'intermédiaire du Portail à des offres de equity, de dette et de Prêts.

« **Wallet** » : un portefeuille électronique utilisé par l'investisseur et fourni par le *Payment Service Provider* agréé, Mangopay SA, dans le but d'effectuer et de recevoir des paiements au titre des investissements réalisés par l'intermédiaire du Portail.

« **Code civil italien** » : Décret Royal n° 262 du 16 mars 1942, tel que modifié.

- 1.2. Walliance SIM S.p.A., dont le siège social est situé au 16 Viale della Costituzione, 38122 Trente (Italie), code fiscal et TVA n° IT02432640221, REA TN-224237 (ci-après, « **Walliance** » ou la « **Société** ») est une société autorisée par le Règlement Européen à fournir le service de gestion de portails pour la collecte de capitaux (dit « crowdfunding ») et des services auxiliaires (ci-après, dans leur ensemble, le « **Service** ») consistant en activités (i) d'intermédiation dans l'octroi de Prêts, et (ii) de placement sans engagement irrévocable de titres et instruments admis aux fins de crowdfunding (les « **Instruments Financiers** ») émis par des entités ayant la qualité de Porteurs de Projet ou de Véhicules à But Spécifique, ainsi que la réception et la transmission des ordres des clients, en ce qui concerne ces Instruments Financiers.
- 1.3. Dans un souci d'exhaustivité, compte tenu de la proximité des activités exercées, il convient de noter qu'en plus de fournir des services de crowdfunding, la Société fournit également une assistance aux émetteurs dans le cadre du placement de produits financiers (par l'intermédiaire de la division Walliance 500), qui prévoit que la Société exerce des activités en tant que SIM, dans le rôle d'agent de placement de produits financiers, au-delà de la limite de 5 millions d'euros prévue par le Règlement Européen pour les prestataires de services de crowdfunding (appelées « **Offres au-dessus du seuil »**).

- 1.4. Walliance a été autorisée à fournir le Service et est inscrite au registre des prestataires de services de crowdfunding prévu à l'article 14 du Règlement Européen, par la résolution de la Consob n°22878 du 8 novembre 2023. Walliance est le propriétaire du site internet accessible aux adresses www.walliance.it, www.walliance.fr, www.walliance.es et www.walliance.eu (le « **Portail** »), qui est utilisé aux fins de la fourniture du Service.
- 1.5. Les présentes Conditions Générales d'Utilisation du Portail Investisseurs (les « **Conditions d'Utilisation** ») s'appliquent à toutes les offres publiées sur le Portail au sein de la division Walliance Crowd et concernant des Instruments Financiers et/ou des Prêts.
- 1.6. Le Portail est accessible non seulement en version *desktop* et *mobile, mais* aussi à travers une application, disponible pour iOS et Android (l'« **Application** »). Il convient de noter, à cet égard, que le contenu de l'Application ne présente aucun élément supplémentaire par rapport au contenu disponible sur le site web, même s'il n'offre pas toutes les fonctionnalités de ce dernier (à titre d'exemple uniquement, l'Application s'adresse tendanciellement aux Investisseurs et, pour cette raison, les fonctionnalités liées à la section dédiée aux Porteurs de Projet ne sont pas entièrement disponibles à partir de la même). La plateforme d'accès est unique (accessible à partir d'une seule adresse URL) mais les offres sont disponibles dans des rubriques distinctes en fonction de l'instrument proposé (equity, debt, lending). Veuillez noter que le contenu de l'Application ne sera accessible qu'après l'enregistrement et/ou

l'authentification avec vos identifiants d'accès.

Toute référence au Portail dans les présentes Conditions d'Utilisation sera interprétée comme se référant également, *mutatis mutandis,* aux versions *desktop*, *mobile* et App. L'acceptation des présentes Conditions d'Utilisation et de la Politique de confidentialité de Walliance, par conséquent, se réfère à la fois à la version de *bureau* et à la version *mobile du* Portail et à l'Application.

- 1.7. Les présentes Conditions d'Utilisation régissent l'utilisation du Portail par les utilisateurs de celui-ci (les « **Utilisateurs** ») et, en particulier, les sujets qui s'inscrivent comme Investisseurs sur le Portail, conformément aux dispositions des paragraphes suivants, ainsi que l'adhésion, par les Investisseurs et à travers le Portail, aux Offres, concernant des Instruments Financiers ou des Prêts, faites par les Porteurs de Projet.
- 1.8. Sur ce point, il convient de noter que la division Walliance Crowd sur le Portail est divisée en différentes sections en fonction du type d'instrument objet de la Campagne ; par conséquent, les Campagnes de Debt Crowdfunding et les Campagnes de Lending Crowdfunding seront rapportées dans des sections distinctes du Portail par rapport aux Campagnes de Equity Crowdfunding.
- 1.9. Le Portail dispose également d'un Tableau d'Affichage électronique (le « **Tableau d'Affichage** »), présentant les caractéristiques énoncées à l'article 25 du Règlement Européen, qui permet aux Investisseurs de mettre en vente leurs investissements et/ou leurs prêts afin que d'autres Investisseurs puissent proposer d'acheter ces investissements et/ou ces prêts. Le Tableau d'Affichage est installé dans une section autonome du Portail (la « **Section Tableau d'Affichage** »), qui prévoit l'acceptation par les utilisateurs, en même temps que les présentes Conditions d'Utilisation, de Conditions d'Utilisation spécifiques, comme indiqué au point 5 ci-dessous.
- 1.10. Les présentes Conditions d'Utilisation réglementent également, dans l'article 7.7 et suivants, le service accessoire de représentation des Investisseurs («**Mandat de Représentation**»), fourni gratuitement par Walliance afin de faciliter, sans s'y substituer, l'exercice des droits de contrôle et d'information dus aux Investisseurs à l'égard des Émetteurs, en vertu des dispositions légales pertinentes ainsi que des règles conventionnelles régissant la publication et la souscription de l'Offre sur le Portail, telles que, à titre d'exemple, celles contenues dans la fiche d'informations clés pour l'investissement relative à l'offre individuelle (la *Fiche d'Informations Clés pour l'Investissement* ou « **KIIS**») et dans les présentes conditions.
- 1.11. Les Conditions d'Utilisation s'appliquent, sauf mention contraire, à tous les Utilisateurs et Investisseurs, c'est-à-dire à la fois aux Investisseurs avertis tels que définis à l'annexe II du Règlement Européen (les « **Investisseurs Avertis** ») et aux Investisseurs n'entrant pas dans la catégorie susmentionnée (les « **Investisseurs Non Avertis** »).
- 1.12. Dans le cadre de ses activités, Walliance coopère avec Mangopay S.A, société anonyme de droit luxembourgeois, dont le siège social est situé à Luxembourg, 2 Avenue Amélie, immatriculée sous le numéro B173459 du registre du commerce et des sociétés de Luxembourg, agréée en tant qu'établissement de monnaie électronique par la *Commission de Surveillance du Secteur Financier* (c.d. CSSF) et titulaire d'un « passeport européen » dans plusieurs juridictions, dont l'Italie, où, pour chaque Offre, un Wallet sera ouvert pour l'Émetteur, afin de permettre la gestion des flux de paiement. En même temps, Mangopay fournit le service d'ouverture du dit « Wallet » destiné à l'utilisateur qui ouvre un compte auprès de Walliance et qui, à cette fin, accomplit la procédure de validation conformément au point 3 cidessous. Le Wallet sera utilisé par l'utilisateur pour effectuer et recevoir des paiements exclusivement en

relation avec les investissements réalisés à travers le Portail et, dans tous les cas, conformément aux Conditions d'Utilisation de Mangopay également disponibles dans le pied de page du site Web.

### **2. ENREGISTREMENT SUR LE PORTAIL**

- 2.1. Les Utilisateurs qui utilisent le Portail pourront s'inscrire et, pour souscrire aux Prêts et Instruments Financiers émis par les Porteurs de Projet, devront demander à valider leur profil afin de pouvoir investir, en acquérant le statut de « Investisseurs ». L'enregistrement en tant qu'Utilisateur est une condition nécessaire à la demande ultérieure de qualification en tant qu'Investisseur conformément à l'article 3 cidessous et doit être effectué conformément aux paragraphes suivants.
- 2.2. Les différentes propositions incluses dans Walliance Crowd (*equity, debt, lending*) ont des espaces d'accès différenciés. Plus précisément, chaque espace contiendra des informations différentes en fonction du type de produit proposé, qui seront clairement identifiées par un « tag » spécifique. Le « tag » permettra d'accéder, via le menu principal du site, à un espace offrant une vue complète respectivement- des seules collections impliquant des instruments de fonds propres, de dette ou de Prêt. De cette manière, les différentes propositions (*equity, debt, lending*) pourront être visualisées dans des espaces dédiés clairement distincts.
- 2.3. L'accès à certains espaces du Portail, dépourvues de toute fonctionnalité dispositive et contenant des informations de nature générale (par exemple, les pages purement informatives du Portail, notamment la page « Première », la page « Se financer », la page « Statistiques », *etc.*), est autorisé à tout utilisateur visitant le Portail, indépendamment de son inscription à ce dernier. En revanche, l'accès à d'autres parties du Portail, contenant certaines informations relatives à des offres individuelles (par exemple, les pages définies comme « fiche du projet » contenant des informations sur l'opportunité d'investissement ainsi que des liens de dispositif permettant aux Investisseurs de procéder à un investissement), est réservé exclusivement aux utilisateurs qui s'inscrivent sur le Portail et activent un compte en tant qu'utilisateurs enregistrés. Ces sections du Portail permettent l'utilisation de certains services de communication à travers le logiciel fourni par la société Disqus Inc. et offrent, à la fin du processus décrit ci-dessous, la possibilité aux utilisateurs enregistrés de passer des ordres. L'accès aux services de communication susmentionnés et à certaines sections contenant des informations relatives à des offres individuelles (par exemple, la section « Rapport » sur les pages définies comme « fiche du projet »), est accordé à tous les utilisateurs enregistrés pendant la période d'ouverture de l'offre, tandis qu'il ne sera disponible que pour les investisseurs à la clôture de l'offre. Pour accéder aux sections relatives aux appareils, les utilisateurs sont donc tenus de s'enregistrer complètement ou d'activer (par une procédure spéciale appelée « KYC/KYB » ou « Know Your Customer/Know Your Business ») leur compte. Afin d'optimiser ce processus, si un utilisateur qui s'est déjà enregistré sur le Portail pour les services « Walliance Crowd » a l'intention de souscrire à une offre « au-dessus du seuil », profitant ainsi des services fournis par la Société en tant que SIM (et vice versa), il peut utiliser le même compte créé lors de l'enregistrement initial sur le Portail (évitant ainsi d'avoir à saisir à nouveau ses données personnelles, sa pièce d'identité, etc.).
- 2.4. Via le site, l'Utilisateur peut accéder aux sections susmentionnées, chacune contenant les informations prescrites par la législation applicable. Il s'agit en particulier des rubriques suivantes :
	- a) dans la **Section Equity**, l'Utilisateur peut accéder à des informations détaillées sur chaque offre et à des informations générales sur l'état d'avancement de l'offre dans la phase de collecte, y compris :
		- les données pertinentes de chaque projet, telles que, par exemple :
			- la description du projet, ainsi qu'une image représentative de celui-ci ;
			- des informations sur l'offre d'investissement ;
			- le montant du capital offert à la souscription ;
			- l'état des souscriptions ;
			- le montant des instruments financiers souscrits ;
			- le rendement prévisionnel de l'opération déclaré par l'Émetteur ;
			- d'autres documents relatifs à la campagne ;
		- les données d'identification de l'Émetteur :
		- l'espace *Questions & Answers* (abrégé en « Q&A ») dont le logiciel est fourni par la société Disqus Inc. et dont les termes et conditions sont disponibles sur le lien suivant https://help.disqus.com/en/articles/1717102-terms-of-service ;
		- l'espace dédié aux mises à jour et aux rapports réservés aux investisseurs ayant participé à la campagne.
	- b) dans la **Section Debt**, l'Utilisateur peut accéder à des informations relatives à chaque Offre et à des informations générales sur sa performance, y compris :
		- les données pertinentes de chaque projet, telles que, par exemple :
			- la description du projet, ainsi qu'une image représentative de celui-ci ;

- des informations sur l'offre d'investissement ;
- le montant de l'émission d'instruments financiers de la dette ;
- l'état des souscriptions ;
- le montant des instruments financiers souscrits ;
- taux d'intérêt de l'instrument ;
- les modalités de remboursement ;
- d'autres informations sur le projet ;
- d'autres documents relatifs à la campagne ;
- les données d'identification de l'Émetteur ;
- l'espace *Questions & Answers* (abrégé en « Q&A ») dont le logiciel est fourni par la société Disqus Inc. et dont les termes et conditions sont disponibles sur le lien suivant https://help.disqus.com/en/articles/1717102-terms-of-service ;
- l'espace dédié aux mises à jour et aux rapports réservés aux investisseurs ayant participé à la campagne ;
- Les limites d'émissions de titres fixées par la législation en vigueur.
- c) dans la **Section Lending**, l**'**Utilisateur peut, en plus de ce qui précède, accéder à la documentation permettant d'évaluer le risque du prêt.

En ce qui concerne les méthodes̀ de publication des taux de *défaut conformément au*  règlement délégué 2022/2115, veuillez noter que le site web de la Société dispose d'un espace dédié appelé « Statistiques », accessible à la fois à partir du pied de page et du menu de navigation. L'espace Statistiques contient des données et des informations sur la performance des opérations financées en plus des taux de défaut des Prêts, mis à jour au moins une fois par an. Dans tous les cas, il est entendu que le contenu des informations générales, y compris, à titre d'exemple, le contenu de la page « Statistiques », est fourni uniquement à des fins de transparence de l'information, et il doit donc être entendu que la Société ne s'engage pas et ne garantit pas les résultats ou les rendements qui y sont indiqués.

- d) Dans la **Section Tableau d'Affichage,** les Utilisateurs peuvent publier des manifestations d'intérêt pour l'achat et la vente d'Instruments Financiers et de Prêts ayant fait l'objet d'offres réussies conclues sur le Portail, afin de faciliter leur cession, conformément au Règlement Européen. En tout état de cause, Walliance ne garantit pas la réussite de la vente de titres par le biais de l'utilisation du Tableau d'Affichage.
- 2.5. L'inscription en tant qu'Utilisateur ne sera permise qu'aux personnes physiques majeures et en mesure de contracter valablement avec Walliance. Dans le cas où une personne morale aurait l'intention d'investir à travers le Portail, l'inscription en tant qu'Utilisateur devra être réalisée par une personne physique qui détient la qualité de représentant légal, ou qui est autrement autorisée à agir au nom et pour le compte de cette dernière aux fins d'adhérer aux Offres. À cette fin, une documentation appropriée doit être fournie à la Société montrant les pouvoirs de signature de la personne physique qui s'inscrit sur le Portail.
- 2.6. L'Utilisateur s'inscrira en saisissant son pays de résidence sur le Portail, le type de compte qu'il souhaite créer (Particulier ou Entreprise), son adresse électronique et un mot de passe alphanumérique. Dans l'étape suivante, pour le type de compte Particulier, il vous sera demandé de fournir votre prénom, votre nom, votre nationalité, votre sexe, votre pays de naissance, votre ville de naissance et votre date de naissance. Pour le type de compte Entreprise, il vous sera demandé de fournir le prénom et le nom du représentant légal, le nom de l'entreprise, le pays d'incorporation, le numéro de TVA (ou le numéro SIREN) et l'adresse du siège social de l'entreprise.

Il vous sera ensuite demandé de vérifier votre compte au moyen d'un OTP ou en fournissant votre numéro de téléphone portable personnel, qui est également nécessaire pour toute signature ultérieure de documents en rapport avec l'utilisation de votre compte. Il vous sera ensuite demandé d'accepter les présentes conditions générales et la politique de confidentialité, ainsi que de consentir au traitement de vos données personnelles pour l'envoi de communications promotionnelles et/ou marketing. La dernière étape de la procédure consiste également à reconnaître les risques associés à l'investissement.

2.7. *L'avertissement* suivant est toujours donné lors de l'ouverture d'un compte :

*« L'investissement et le financement dans des sociétés non cotées comportent des risques spécifiques, tels que : le risque de perte totale ou partielle du capital investi ou prêté, l'illiquidité (la revente des titres n'est pas garantie, peut être incertaine, voire impossible) et le retour sur investissement peut dépendre de la réussite du projet sous-jacent. »*

Pour continuer, l'utilisateur doit accepter et cocher tous les points suivants : *« Je comprends que je peux perdre la totalité du capital investi. » ;*

*« J'ai compris que je pourrais avoir des difficultés à liquider mes investissements. » ;*

*« J'ai compri que Walliance ne garantissait pas le succès de mon investissement. ».*

Si un utilisateur n'est pas en mesure de répondre par l'affirmative aux trois affirmations, la phrase « Pour *continuer, il est nécessaire d'avoir compris tous les risques associés à un éventuel investissement* » s' affichera et il ne sera pas possible de terminer l'inscription sur le Portail.

- 2.8. Après avoir accepté l'*avertissement*, l'Utilisateur recevra un courriel électronique prouvant qu'il s'est inscrit avec succès au Portail. L'Utilisateur sera ainsi en mesure, par exemple, de visualiser et de télécharger le matériel d'information relatif aux différentes Offres, de se désabonner du service de newsletter et de demander de l'aide à Walliance par le biais du chat du site web. Les Utilisateurs enregistrés qui n'ont pas été autorisés à investir ne pourront cependant pas souscrire aux Offres et/ou utiliser les autres services fournis par Walliance.
- 2.9. Dans le but d'archiver les profils inactifs, le compte d'un Utilisateur sera désactivé ou archivé automatiquement par la Société dans les cas suivants, avec pour effet que l'Utilisateur ne recevra plus de communications de la part de Walliance si après 12 mois :
	- a) son compte résulte non validé, c'est-à-dire qu'il n'a pas achevé la procédure de validation (KYC et AML) ;
	- b) possède un compte sur lequel au moins un investissement n'a pas encore été conclu lorsque la sortie a eu lieu ;
	- c) ne s'est pas connecté depuis plus de 12 mois.

Si l'utilisateur lui-même souhaite que son compte reste actif, il lui suffira de se reconnecter au Portail et de réactiver son compte via une vérification par SMS (ce que l'on appelle l'authentification à deux facteurs).

Il convient de noter que la procédure de désactivation automatisée visée au présent paragraphe ne prévoit en aucun cas la suppression des données associées à l'Utilisateur dans le cas où un utilisateur a souscrit à un ou plusieurs investissements, qui restent donc consultables en cas de réactivation du compte, dans son espace personnel.

- 2.10. Les Utilisateurs pourront consulter les documents relatifs au fonctionnement du Portail et, en particulier, les présentes Conditions d'Utilisation et la Politique de Confidentialité, en plus des autres Politiques de Walliance disponibles sur le site https://help.walliance.eu/fr. Pour tous les Utilisateurs, l'information sur les Offres sera accessible en avant-première pendant les 48 heures précédant le début de la possibilité de souscrire à l'Offre, donnant ainsi aux Utilisateurs inscrits et à ceux qui souhaitent s'inscrire (sans possibilité d'investir) l'opportunité de consulter les documents disponibles de l'Offre et de disposer d'un temps suffisant pour évaluer les Offres. Après 48 heures, il sera effectivement possible de participer à l'Offre et de souscrire à un investissement ou à un financement.
- 2.11. Exclusivement pour les Utilisateurs souscrivant au **Service Walliance Première**, tel que défini et réglementé au paragraphe 4 ci-dessous, les titulaires d'un Compte Gold ou d'un Compte Black, tels que définis *ci-dessous,* peuvent investir dès la publication de l'Offre (« **Compte à rebours** »), soit à partir de 48 heures avant l'ouverture de l'Offre (l'« **Accès Anticipé** ») pour les Utilisateurs disposant d'un Compte Standard. Pour le règlement complet du Service Walliance Première, c'est-à-dire pour comprendre les différents types de comptes disponibles et leurs définitions, veuillez vous référer au paragraphe 4 cidessous.
- 2.12. La qualification de « Investisseurs », comme indiqué à l'article 2.9 ci-dessus, est acquise par les Utilisateurs après avoir complété, dans leur espace personnel, toutes les données nécessaires pour pouvoir effectuer une souscription d'investissement, qui sont validées également par l'utilisation d'un logiciel spécial de tiers, par Walliance, une fois que l'exhaustivité des données fournies a été vérifiée.

### **3. PERMETTRE À L'UTILISATEUR D'ACCÉDER AU PORTAIL EN TANT QUE « INVESTISSEUR »**

- 3.1. Tous les Utilisateurs (personnes physiques ou morales) qui souhaitent investir par l'intermédiaire du Portail, dans l'une des sections disponibles (Equity, Debt ou Lending) devront s'inscrire sur le Portail et compléter leur profil personnel par le biais d'une procédure spéciale de profilage dans la section « Compte », en remplissant tous les champs requis et en effectuant un certain nombre d'étapes pour la vérification de l'utilisateur, y compris :
	- i) les données personnelles ;

ii) la vérification de l'identité de l'Utilisateur par l'utilisation de la plateforme « ShuftiPro » de la Société Shufti Pro Limited dont les termes et conditions seront disponibles au cours de la procédure (et également accessibles à l'hyperlien suivant https://shuftipro.com/terms-andconditions/), conformément aux normes de la procédure KYC ;

iii) l'indication des coordonnées de son compte courant (titulaire du compte, IBAN ou numéro de compte et code BIC/SWIFT) et l'activation d'un Wallet personnel ouvert chez Mangopay SA, sous réserve de l'ouverture d'un compte et de l'accomplissement de la procédure de validation correspondante, étape nécessaire pour permettre à son compte d'être utilisé pour investir. Le Wallet permet également le transfert rapide et sécurisé de fonds entre les portefeuilles

électroniques et les comptes bancaires externes avec des règlements plus rapides grâce aux IBAN virtuels. Les termes et conditions du service sont accessibles à partir de l'hyperlien suivant https://mangopay.com/terms/PSP/PSP\_MANGOPAY\_FR.pdf) ;

iv) remplir le Questionnaire AML (anti-blanchiment d'argent) ;

v) Remplir le Questionnaire d'Adéquation ;

vi) l'indication du type d'investisseur auquel l'utilisateur s'identifie (Investisseur Averti ou Non Averti) ;

vii) la compilation du simulateur pour la détermination de la capacité à supporter des pertes éventuelles.

Une fois les champs susmentionnés complétés, le compte sera activé pour l'investissement en cas de vérification positive du contenu des informations fournies, tant par Walliance que par Shufti Pro et Mangopay, dans un délai maximum de 72 heures, sans préjudice de l'éventuelle nécessité d'effectuer des vérifications supplémentaires pour lesquelles l'Utilisateur sera contacté ou informé par le biais d'e-mails d'information. Avec l'activation de l'investissement, un IBAN virtuel sera attribué au Wallet, tel que défini ci-dessus, afin de permettre le crédit des fonds nécessaires à la réalisation d'un investissement.

Il est précisé dès à présent qu'aux fins de la souscription d'un nouvel investissement, un dépôt préalable sur son Wallet personnel n'est pas obligatoire. En effet, lors du processus d'investissement, l'utilisateur pourra choisir alternativement i) de payer le montant de la souscription par débit du Wallet qui aura déjà été rechargé à cet effet, en disposant de sommes suffisantes pour payer l'ordre saisi, ou ii) de procéder au paiement du montant par l'envoi d'un virement bancaire spécifique aux coordonnées qui seront indiquées à la fin du processus d'investissement et qui seront également envoyées à l'utilisateur par courriel électronique.

En outre, le Portefeuille offre a) la possibilité, à travers son espace personnel (« Compte » > « Wallet ») de retirer l'argent présent dans le Wallet et versé, par exemple, lors du remboursement d'un financement, avec la possibilité de créditer ultérieurement le compte bancaire indiqué dans la rubrique « Compte » > « Mes données » > « Compte courant », en cliquant sur le bouton « Prélever », et b) la possibilité, à travers son propre espace personnel (« Compte » > « Wallet ») d'obtenir les indications pour recharger le Wallet, en cliquant sur le bouton « Déposer ». Dans ce cas, le système fournira automatiquement à l'utilisateur les informations nécessaires à l'envoi d'un virement bancaire à l'IBAN virtuel du Wallet dont l'utilisateur est propriétaire.

Les retraits ne peuvent être effectués que sur le compte qui correspond au titulaire du compte, tel qu'indiqué dans son espace personnel et en respectant l'une des conditions suivantes : i) si l'Investisseur a réalisé au moins un investissement ou ii) sur demande adressée à Walliance via la messagerie instantanée sur le site internet ou transmise à l'adresse support@walliance.eu.

- 3.2. Le processus de souscription d'investissements et/ou de prêts à travers le Portail contiendra des *alertes*, des avertissements et des informations différenciées selon le type spécifique d'offre auquel l'Utilisateur a l'intention de souscrire.
- 3.3. La Société, bien qu'elle n'y soit pas strictement obligée par la réglementation en vigueur, a adopté une approche de précaution et a donc mis en place un logiciel fourni par la société IVXS UK Limited *(Comply Advantage), pour la* réalisation des vérifications anti-blanchiment relatives aux Investisseurs. La Société utilise également, comme spécifié, un logiciel fourni par la société Shufti Pro Limited, pour l'exécution des vérifications KYC (Know your *customer*) et KYB (*Know your business*) pour la vérification de l'identité de l'Utilisateur ou pour l'identification par la vérification biométrique du document d'identité et de la photographie prise par l'Utilisateur lors de la vérification.
- 3.4. En cliquant sur « Investir », si l'Utilisateur est enregistré mais n'a pas complété son profil personnel dans l'espace « Mes données », il ne pourra pas procéder au processus d'investissement et sera donc dirigé vers son espace personnel afin de compléter son profil, en saisissant toutes les données obligatoires pour procéder à l'investissement.
- 3.5. Chaque Utilisateur enregistré en tant qu'Investisseur, quelle que soit sa catégorie, recevra un courriel électronique confirmant que son profil a été vérifié à l'issue de la procédure décrite à l'article 3.1.
- 3.6. La création d'un compte Walliance entraîne automatiquement, par le biais de la technologie Single-Sign-On (dite SSO), l'activation d'un compte sur la plateforme de messagerie dénommée « Disqus » de la société Disqus Inc. (le « **Compte Disqus** »). Disqus est un service d'*hébergement de* commentaires pour les sites web et les communautés virtuelles qui fonctionne par le biais d'une plateforme en ligne. La plateforme DIsqus comporte plusieurs fonctionnalités, notamment des services de réseaux sociaux, des services de création de profils d'utilisateurs, des systèmes de modération et anti-spam, des notifications par courrier électronique et des commentaires *mobiles*. Par l'intermédiaire du Compte DIsqus, les utilisateurs inscrits sur Walliance pourront, sous réserve d'acceptation dans l'espace Q&A de chaque fiche projet - en cochant - des Termes et Conditions et des conditions de traitement des données personnelles

du service Disqus, commenter dans l'espace Q&A de chaque fiche projet disponible sur le Portail Walliance et participer activement, uniquement en référence aux projets dans lesquels l'Utilisateur a effectivement investi et préalablement à l'investissement et pendant la phase d'ouverture des Offres, à l'ensemble des Offres. De même, l'Utilisateur peut décider, directement dans son espace personnel sur le site Walliance, dans la rubrique « Paramètres » > « Préférences », de rendre son *compte* anonyme vis-àvis de Disqus et ainsi pouvoir poster des commentaires tout en restant anonyme.

- 3.7. Comme indiqué au point 3.1 de la procédure de validation, l'Utilisateur doit déclarer le type d'investisseur auquel il s'identifie et peut demander à être classé comme Investisseur Averti, après avoir déposé les documents nécessaires sur le Portail.
- 3.8. Pour l'identification en tant qu'Investisseur averti, la procédure suivante doit être suivie. En particulier, conformément aux dispositions de l'annexe II du Règlement (UE) 2020/1503, la Société fournit à l'Utilisateur un modèle à utiliser pour soumettre une demande de traitement en tant qu'Investisseur Averti. La demande d'être classé comme investisseur averti peut être envoyée via la Plateforme et en complétant le formulaire fourni par la Société, l'Utilisateur doit spécifier ce qui suit :
	- une déclaration de l'Utilisateur selon laquelle il remplit les conditions pour être qualifié de « Investisseur Averti » au sens du Règlement Européen ;
	- une déclaration de l'Utilisateur dans laquelle il confirme qu'il est conscient qu'un Investisseur Averti, au sens de l'article 2(j) du Règlement Européen, est défini comme « toute personne physique ou morale qui est un client professionnel au sens de l'annexe II, section I, point 1, 2, 3 ou 4, de la directive 2014/65/UE ou toute personne physique ou morale qui a l'agrément du prestataire de services de crowdfunding selon les critères et conformément à la procédure définis à l'annexe II du présent Règlement » ;
	- une déclaration de l'utilisateur confirmant qu'il est conscient qu'il reste responsable de la véracité des informations fournies dans l'application et qu'il est tenu de notifier à Walliance tout changement susceptible d'affecter sa classification ;
	- une déclaration de l'utilisateur dans laquelle il confirme qu'il est conscient des conséquences de la perte de protection liée au statut d'Investisseur Non Averti.

En particulier, en ce qui concerne la documentation prouvant le statut d'Investisseur Averti :

- dans le cas d'une personne morale, l'Investisseur est tenu de joindre le dossier historique, y compris le bilan du dernier exercice disponible, ne datant pas de plus de 30 jours ;
- 2. dans le cas d'une personne physique, l'Investisseur doit joindre au moins deux des documents suivants :
	- a. un relevé émis par l'intermédiaire financier avec lequel l'Investisseur est en relation, indiquant les dépôts (y compris les dépôts de titres) en cours ainsi que le dernier relevé de compte du mois précédant la déclaration (sans rien couvrir ni modifier) ;
	- b. les KBIS de la (des) société(s) dans laquelle (lesquelles) il (elle) exerce une fonction de direction ou les références relatives à la fonction exercée (si possible, avec la signature de l'employeur) ;
	- c. un relevé des opérations d'un montant significatif effectuées au cours des quatre trimestres précédents, établi par l'intermédiaire financier concerné, ainsi que la classification en tant que « client professionnel » par une entité supervisée.

La Société peut également évaluer, à sa seule discrétion, d'autres et différents documents que l'Utilisateur peut soumettre afin de prouver son statut d'Investisseur Averti ou demander des clarifications et/ou des ajouts. Walliance évaluera la demande de l'Investisseur sur la base de la documentation fournie par ce dernier.

Si les critères d'identification ci-dessus sont remplis, Walliance approuvera la demande de qualification en tant qu'Investisseur Averti, à moins qu'elle n'ait des doutes raisonnables sur les informations fournies ou la documentation produite par l'investisseur candidat.

A l'issue de la vérification, Walliance enverra une communication à l'Investisseur par courrier électronique, dans laquelle elle confirmera le statut attribué. L'utilisateur pourra également consulter, dans la section « Mes données » de son espace personnel, la référence à la classification en tant qu'Investisseur Averti et la date d'expiration correspondante.

L'approbation du statut d'Investisseur Averti est valable deux ans. Avant la date d'expiration, Walliance enverra à l'Investisseur un courriel électronique d'alerte l'informant qu'après l'expiration de la période de validité, il sera considéré comme un Investisseur Non Averti, à moins qu'il ne soumette une nouvelle demande pour conserver le *statut* Averti.

Sans préjudice de l'obligation de l'Investisseur de notifier sans délai tout changement susceptible d'affecter sa classification, si au cours de la relation Walliance constate, sur la base des informations fournies par l'Investisseur, qu'il ne remplit plus les conditions initiales ayant permis de le qualifier

d'Investisseur Non Averti, Walliance notifiera, par e-mail, la perte de cette qualification et la requalification en Investisseur non averti qui en découle.

Dans le cas d'investisseurs relevant de la liste de l'annexe II, section I, points 1) à 4) de la Directive 2014/65/UE (« **Mifid II** »), par dérogation à la procédure ci-dessus, Walliance les classera dans la catégorie des Investisseurs Avertis sous réserve qu'ils ne justifient que de leur *statut de* client professionnel. A ce titre, ils pourront déclarer leur *statut* sur la plateforme en joignant la déclaration émise par la Banque de l'Utilisateur attestant de leur statut de « Investisseur Professionnel » au sens de la directive MiFID II, 2014/65/UE telle qu'amendée et complétée.

En cas de classification en tant qu'Investisseur Averti, l'Utilisateur ne sera en tout état de cause pas dispensé de remplir le test de vérification des connaissances (dit Questionnaire d'Adéquation) et la simulation de sa capacité à supporter des pertes.

3.9. Les Utilisateurs qualifiés d'Investisseurs seront autorisés à souscrire aux Offres, ainsi qu'à communiquer avec les Émetteurs par le biais du Portail ou de la section Q&A, comme détaillé ci-dessous.

## **4. TYPES DE COMPTES ET SERVICE « WALLIANCE PREMIÈRE »**

#### 4.1. Glossaire

**« Accès anticipé aux investissements** » : possibilité pour les utilisateurs disposant d'un Compte Gold ou d'un Compte Black d'investir et/ou de souscrire un prêt à partir du moment où le *compte à rebours de la campagne commence*, c'est-à-dire 48 heures avant l'ouverture de la campagne pour les utilisateurs disposant d'un Compte Standard.

« **Compte** » : l'ensemble des informations permettant d'identifier un Utilisateur, qui peut être identifié dans les types de compte suivants, le cas échéant dans le pays dans lequel la société fournit ses services.

« **Compte Standard** » : le type de compte de base attribué automatiquement à tous les Utilisateurs, sauf demande spécifique d'attribution d'un autre type de compte et de satisfaction simultanée des conditions. « **Compte Gold** » : compte attribué à un Utilisateur qui présente les caractéristiques décrites dans la section correspondante du tableau 1. L'Utilisateur qui se voit attribuer un tel compte doit respecter, pour chaque campagne à laquelle il adhère par le biais du Portail, les conditions spécifiques dictées par les présentes Conditions d'Utilisation. En cas de perte des conditions d'accès au Compte Gold, l'Utilisateur dispose d'un délai de 90 jours, à compter de la perte d'une ou plusieurs de ces conditions, pour les rétablir, sous peine de *rétrogradation* au Compte Standard.

« **Compte Black** » : compte attribué à un Utilisateur qui présente les caractéristiques d'un « Compte Black » mentionnées dans la section correspondante du tableau 1. L'Utilisateur qui se voit attribuer un tel compte doit respecter, pour chaque campagne à laquelle il adhère via le Portail, les conditions spécifiques dictées par les présentes Conditions d'Utilisation. En cas de perte des conditions d'accès au Compte Black, l'Utilisateur dispose d'un délai de 90 jours, à compter de la perte d'une ou de plusieurs de ces conditions, pour les rétablir, sous peine de *rétrogradation* au Compte Standard. L'Utilisateur qui a correctement activé un Compte Black a également accès au service de Soft *Conciergerie*, décrit et réglementé au paragraphe 4.10 ci-dessous, auquel il convient de se référer.

« **Account Manager** » : figure professionnelle interne ou externe à Walliance (avec laquelle la Société, dans ce dernier cas, conclut un accord de collaboration professionnelle) dont le rôle est de gérer la relation avec, et d'assister l'Investisseur titulaire du Compte Black, dans la gestion de son profil sur le Portail, de vérifier la satisfaction de l'Investisseur en ce qui concerne l'utilisation et le fonctionnement du Portail lui-même et des services offerts. Il est entendu qu'aucun service de conseil financier ne peut être offert par ce professionnel au nom de Walliance ou par Walliance.

« **Account Specialist** » : figure professionnelle au sein de Walliance dont le rôle est de gérer la relation avec, et d'assister l'Investisseur titulaire du Compte Gold, dans la gestion de son profil sur le Portail, de vérifier la satisfaction de l'Investisseur quant à l'utilisation et au fonctionnement du Portail et des services offerts. Il est entendu qu'aucun service de conseil financier ne peut être proposé par ce professionnel au nom de Walliance ou par Walliance.

« **Ticket d'investissement minimum par projet** » : représente le ticket d'investissement et/ou de financement minimum obligatoire que chaque Utilisateur doit investir pour participer à l'Offre. Il correspond, pour Walliance Crowd : (i) à un minimum compris entre 500 € et 2 500 € pour les Comptes Standard, sous réserve d'éventuelles réductions à des montants inférieurs définis ponctuellement ; à 5 000 € pour les Comptes Gold ; et (iii) à 25 000 € pour les Comptes Black, sans préjudice des cas dans lesquels l'Émetteur décide d'identifier un ticket minimum plus élevé que ceux indiqués dans le présent document.

« **Commission (« Success fee ») appliquée sur les investissements réalisés uniquement en cas de succès de l'investissement** » : commission en pourcentage prélevée sur le remboursement de l'investissement réalisé uniquement dans le cas où le rendement annualisé ou le taux d'intérêt escompté est atteint par l'Émetteur.

« **Majoration du Rendement** » : une augmentation du rendement attendu ou du taux d'intérêt pour les opérations de Lending Crowdfunding, qui peut être définie ponctuellement en faveur des Comptes Black en fonction des caractéristiques de l'Offre.

« **Portefeuille actif minimum** » : représente le montant minimum de capital investi par un Utilisateur individuel dans une Offre, pour laquelle la sortie (le remboursement) n'a pas encore eu lieu, ou le montant minimum d'investissements en cours, afin d'être éligible à un compte autre qu'un Compte Standard. Il correspond à (i) 50 000 € pour les Comptes Gold et (ii) 100 000 € pour les Comptes Black. « **Walliance Première** » : le service proposé par Walliance avec deux sous-catégories spécifiques de comptes, à savoir le Compte Gold et le Compte Black.

« **Demande d'activation du service Walliance Première** » : l'activation peut se faire au moyen d'une demande via la section dédiée sur le site accessible depuis la page www.walliance.fr/premiere ; le demandeur, après avoir répondu aux questions fournies via la messagerie instantanée disponible sur le Portail, sera mis en relation avec un Account Specialist ou un Account Manager qui vérifiera l'existence des conditions requises pour l'activation du profil. Si la vérification des prérequis est positive, le Account Specialist ou le Account Manager communiquera à l'Utilisateur un lien unique et personnel qui l'amènera à suivre une procédure d'activation dématérialisée. Au cours de cette procédure, il sera demandé à l'Utilisateur de confirmer ses données personnelles et d'accepter les Conditions Générales d'Utilisation du service Première. Ensuite, pour conclure et confirmer l'activation, une signature électronique sera demandée au moyen d'un code OTP envoyé au numéro de téléphone associé au profil personnel. S'ensuivra un document récapitulatif confirmant l'activation, qui sera également envoyé par e-mail.

« **Demande de désactivation du service Walliance Première** » : toute demande de désactivation ou de *rétrogradation doit être effectuée auprès d*'un Account Specialist ou de son propre Account Manager via l'espace dédié du site internet. Suite à la demande de désactivation, le service Walliance Première sera automatiquement désactivé lors du passage au Compte Standard. En cas de demande de désactivation de son Compte Première, l'Utilisateur demandeur qui a *rétrogradé* vers le Compte Standard ne pourra plus réactiver le Service Première pendant 12 (douze) mois à compter de la demande de désactivation. « **Service de Soft Concierge** » : un service d'assistance personnelle dénommé « Soft Concierge » offert par

Walliance en faveur des Utilisateurs disposant d'un Compte Black. « **Demande d'activation du service de Soft Concierge** » : l'activation du service a lieu en même temps que l'activation d'un Compte Black.

#### 4.2. **Modalités, coûts et conditions de service**

- 4.2.1. Afin de mieux protéger et satisfaire chaque Investisseur et de pouvoir moduler les offres d'instruments financiers au public en considération des caractéristiques de ses Utilisateurs, le Portail offre la possibilité aux Investisseurs (personnes physiques et morales) qui répondent à certaines exigences et respectent des conditions d'investissement spécifiques, telles qu'illustrées ci-dessous, de faire usage du service visé ci-dessus sous le nom de « Walliance Première ».
- 4.2.2. Le service Walliance Première introduit deux nouvelles catégories de compte Utilisateur en plus du Compte Standard.
- 4.2.3. Ces comptes, appelés Compte Gold et Compte Black, offrent les avantages et les services indiqués dans le tableau 1 ci-dessous.
- 4.2.4. En particulier, il convient de noter que les Comptes utilisant le service « Walliance Première » :
	- auront un accès anticipé aux investissements dès le début du compte à rebours de 48 heures avant l'ouverture de la campagne ;
	- seront informés, par un Account Manager dédié, des projets en cours d'évaluation et/ou de préparation ;
	- les Comptes Black peuvent accéder à une majoration du rendement attendu, qui sera définie ponctuellement en fonction des caractéristiques de l'Offre ;
	- les Comptes Black de nationalité italienne peuvent décider de bénéficier des services offerts par Across Fiduciaria, avec qui Walliance a signé un accord, pour ouvrir un Piano Individuale di Risparmio (PIR) alternatif.
- 4.2.5. Par ailleurs, en ce qui concerne spécifiquement les investissements Walliance Crowd, la commission appliquée lors du remboursement de l'investissement ne sera effectuée que si le rendement annualisé ou le taux d'intérêt annuel payé à la fin de l'investissement est égal ou supérieur au rendement annualisé ou au taux d'intérêt annuel prévu dans l'Offre.
- 4.2.6. Il convient de noter que le niveau de protection réservé par le Portail à tous les types d'Investisseurs, quel que soit leur accès aux différents types de comptes d'utilisateurs, reste inchangé dans tous les cas.
- 4.2.7. Tous les Utilisateurs qui possèdent les caractéristiques décrites dans le tableau 1 ci-dessous peuvent demander au Portail d'activer un Compte Gold ou un Compte Black, sans coûts ou frais

supplémentaires autres que ceux indiqués ci-dessous, à condition que les conditions respectives soient remplies. Les utilisateurs qui, en revanche, ne demandent pas et/ou ne possèdent pas les caractéristiques décrites, ne pourront pas demander la *mise à niveau* pour ces types de comptes et conserveront automatiquement leur statut de base actuel de compte standard.

- 4.2.8. Pour que le type de compte choisi reste actif, l'utilisateur est tenu de respecter pleinement les conditions prévues pour son compte et décrites dans les présentes Conditions d'Utilisation, en particulier en ce qui concerne le ticket d'investissement minimum par offre.
- 4.2.9. La Demande d'Activation du Service Walliance Première et la Demande de Désactivation du Service Walliance Première doivent être effectuées conformément aux définitions respectives figurant à l'article 4.1 ci-dessus, ou par l'envoi d'un courriel électronique à premiere@walliance.eu. En conséquence de la demande de désactivation, le service Walliance Première sera automatiquement désactivé lors du passage au Compte Standard.
- 4.2.10. De plus amples informations sur le service Walliance Première peuvent être demandées directement via le chat du site.

### **Tableau 1**

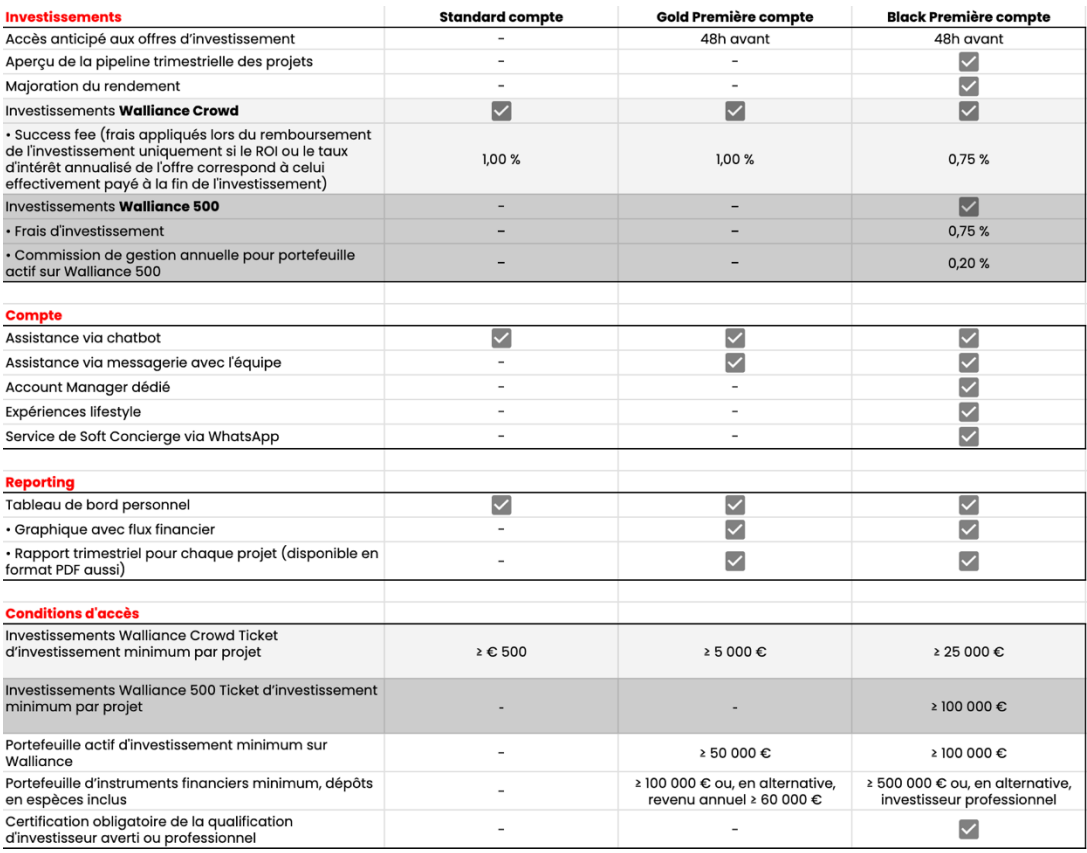

#### 4.3. **Conditions d'Utilisation du service de « Soft Concierge »**

- 4.3.1. Objet du service
	- 4.3.1.1. Le service Soft Concierge permet à tout Utilisateur habilité à investir sur le Portail et titulaire d'un Compte Black (le « **Titulaire** ») de faire usage, gratuitement, d'un service d'assistance personnelle visant à aider l'utilisateur à acquérir des informations utiles pour répondre à des besoins liés aux loisirs, tels que, à titre d'exemple non limitatif, l'indication et la réservation de restaurants, l'indication de billets de concert, l'indication d'expositions, d'événements et de visites culturelles, etc.
	- 4.3.1.2. Le service de Soft Concierge consiste notamment à fournir au Titulaire qui en fait la demande, par téléphone et/ou par Internet, avec les contenus et les formes techniques choisis par Walliance de temps à autre, des informations sur la disponibilité de produits et/ou de services liés aux loisirs qui intéressent le Titulaire et uniquement lorsque cela n'implique aucune charge pour Walliance, la réservation de ces produits et/ou services au nom et pour le compte du Titulaire, sans que Walliance ne paie à l'avance les coûts correspondants et/ou ne verse des acomptes et/ou des frais de réservation pour le compte du Titulaire.

- 4.3.1.3. Le Service ne peut fournir d'assistance et/ou de conseil en relation avec des produits et/ou services contraires à la loi, à l'ordre public ou aux bonnes mœurs. Dans ce cas, Walliance peut, à sa seule discrétion, refuser de fournir l'assistance demandée.
- 4.3.1.4. Pour pouvoir utiliser le Service, le Titulaire est tenu de fournir à Walliance et/ou aux parties déléguées par lui pour la gestion du service susmentionné, des données et des informations correctes en relation avec chaque demande de service effectuée. De même, le Titulaire est tenu d'informer Walliance, dans les plus brefs délais, de tout changement dans les données fournies. Le refus de communiquer des données et des informations complètes et actualisées, ainsi que la communication d'informations incorrectes et/ou incomplètes, entraînera l'impossibilité, en tout ou en partie, de fournir le service de Soft Concierge. Dans ce cas, Walliance pourra cesser de fournir le Service au Titulaire.
- 4.3.1.5. Le Compte Black est personnel. Le Titulaire est tenu de veiller à ce que personne d'autre n'utilise le service de Soft Concierge et/ou n'entre en possession des informations d'identification permettant d'y accéder.
- 4.3.1.6. Le Titulaire reconnaît que les produits et/ou services couverts par le service de Soft Concierge sont soumis à une disponibilité limitée, en raison notamment des choix commerciaux et des exigences organisationnelles de Walliance et des Fournisseurs.
- 4.3.1.7. L'objectif de Walliance est de s'efforcer d'assurer en permanence la disponibilité des produits et/ou services qui intéressent le Titulaire, afin que ce dernier puisse tirer le meilleur profit de son adhésion et de l'utilisation du service de Soft Concierge. Dans le cas où un produit et/ou un service ne serait plus disponible, Walliance agira avec diligence pour s'assurer que les demandes du Titulaire soient satisfaites au mieux, bien qu'elle ne puisse pas garantir que le résultat attendu par le Titulaire sera atteint, étant donné la nature gratuite et promotionnelle du Service.
- 4.3.2. Utilisation
	- 4.3.2.1. Le Titulaire peut envoyer ses demandes à Walliance exclusivement à travers les canaux de communication mis à disposition par Walliance, comme indiqué de temps en temps dans la version web du Portail et dans l'Application, y compris à titre d'exemple le service de chat et de messagerie WhatsApp Business à travers un numéro spécifique communiqué directement au titulaire du Compte Black.
	- 4.3.2.2. Le service de Soft Concierge est assuré par Walliance exclusivement en semaine, de 9h00 à 18h00 (heure locale - Rome, Italie).
	- 4.3.2.3. Toute demande faite à Walliance par le Titulaire reste soumise à la discrétion de Walliance, qui peut alors rejeter les demandes considérées comme non exécutables, à sa seule discrétion. Walliance se réserve également le droit de refuser les demandes de réservation faites par le Titulaire si ce dernier n'a pas honoré ses réservations trois fois de suite ou a violé les conditions d'annulation ou autres exigences émises par Walliance et/ou les Fournisseurs.
	- 4.3.2.4. Walliance fournit au Titulaire un service de conciergerie en italien et en anglais.
	- 4.3.2.5. Walliance fera également tous les efforts raisonnables pour assurer la fourniture du Service à la date demandée par le Titulaire, mais cette date ne sera jamais interprétée comme un délai impératif. Dans le cas où Walliance ne serait pas en mesure de répondre à une demande, elle en informera le Titulaire dans les plus brefs délais - et en tout état de cause au plus tard 60 minutes à compter de la connaissance de ladite demande - par l'intermédiaire de l'un des canaux de communication utilisés. Toute responsabilité liée à la fourniture effective et en temps voulu des services demandés par le Titulaire sera assumée exclusivement par les différents Fournisseurs, identifiés comme responsables du service, sans que Walliance ne puisse être tenue pour responsable d'une quelconque inexécution ou d'un quelconque retard. Toute communication avec les Fournisseurs sera gérée par Walliance, sauf dans les cas où Walliance considère qu'il est plus approprié pour le Propriétaire de gérer directement les contacts avec les Fournisseurs.
	- 4.3.2.6. Walliance n'assume aucune responsabilité ou garantie envers le Titulaire en ce qui concerne la disponibilité, la qualité et/ou la livraison efficace et en temps voulu des services et/ou produits demandés par le Titulaire.
	- 4.3.2.7. Le Titulaire, sans préjudice des dispositions de l'article 7 ci-dessous, autorise expressément Walliance à communiquer son nom et son adresse téléphonique et/ou e-mail aux Fournisseurs individuels aux fins d'exécution et de gestion du Service et des activités individuelles qui en font l'objet.
- 4.3.3. Services de réservation de restaurants et clubs

- 4.3.3.1. L'admission du Titulaire dans les locaux des restaurants, des clubs ou de tout autre type d'établissement est toujours laissée à la seule discrétion du gérant et/ou de la direction de ceux-ci, Walliance ne peut donc en aucun cas être tenu responsable d'un refus de permettre au Titulaire de bénéficier d'un certain service.
- 4.3.4. Billets
	- 4.3.4.1. Walliance s'engage à indiquer au Titulaire les « meilleurs billets » (c'est-à-dire les billets considérés comme économiquement les plus avantageux) pour des concerts, des expositions, des musées, etc., selon son propre jugement incontestable et les options offertes par les Fournisseurs sélectionnés par Walliance.
- 4.3.5. Responsabilité
	- 4.3.5.1. Walliance s'engage à fournir au Titulaire, en exécution du service de Soft Concierge, les produits et/ou services demandés par le Titulaire avec soin et compétence raisonnables et, dans la mesure du possible et à sa propre discrétion, conformément aux demandes et instructions communiquées par le Titulaire de temps à autre. Walliance agira avec une diligence raisonnable pour sélectionner les Fournisseurs et s'assurer que la demande est traitée conformément aux souhaits du Titulaire. Le Titulaire évaluera indépendamment, selon ses propres critères de jugement, la qualité, la valeur et l'adéquation des informations et des suggestions fournies par Walliance. Par conséquent, le Titulaire ne pourra formuler aucune plainte, contestation ou réclamation à l'encontre de Walliance pour contester le caractère erroné ou incomplet des informations reçues avant de décider de conclure ou non un contrat avec des Fournisseurs individuels, le Titulaire assumant toutes les obligations et responsabilités y afférentes.
	- 4.3.5.2. Les contrats d'achat et/ou de réservation de biens ou de services sont conclus exclusivement par le Titulaire avec des Fournisseurs individuels, Walliance restant étrangère à toute relation contractuelle entre ces sujets. Walliance agit au nom et pour le compte du Titulaire, dans le seul but de fournir des informations ou d'effectuer, gratuitement pour le Titulaire, la réservation du produit ou du service demandé par le Titulaire, alors que toutes les obligations, droits et recours relatifs à la relation entre ce dernier et les Fournisseurs restent à la charge de ces derniers.
	- 4.3.5.3. Le Titulaire est conscient que chaque contrat conclu avec des Fournisseurs individuels constitue un contrat distinct, soumis aux termes et conditions énoncés de temps à autre par les Fournisseurs ou négociés par le Titulaire avec les Fournisseurs. Walliance décline toute responsabilité pour les actes ou omissions des Fournisseurs ou pour les dommages subis par le Titulaire à la suite des actes ou omissions des Fournisseurs, que Walliance soit impliqué ou non, y compris dans le cas où les Fournisseurs individuels annuleraient l'événement ou la réservation, quelle qu'en soit la raison.
	- 4.3.5.4. Walliance ne sera pas responsable des dommages, coûts, dépenses ou pertes de quelque nature que ce soit (directs ou indirects) causés par la fourniture de biens ou de services par des prestataires individuels ou par la confiance du titulaire dans les informations et suggestions fournies par l'intermédiaire de Walliance. Walliance ne sera pas responsable envers le Titulaire des pertes, dommages, coûts, dépenses ou autres réclamations découlant des demandes envoyées par le Titulaire pour le compte d'autres sujets. En outre, ces parties n'auront aucun recours, directement ou indirectement, par l'intermédiaire du Titulaire ou de toute autre partie, contre Walliance pour tous dommages, pertes, coûts, dépenses ou autres réclamations.
	- 4.3.5.5. Walliance ne sera pas responsable vis-à-vis du Titulaire et ne pourra être tenu pour responsable de tout retard dans l'exécution ou de tout manquement à ses obligations dans le cadre de l'exécution du service de Soft Concierge si le retard ou le manquement est dû à des causes échappant à son contrôle raisonnable, telles que, sans que cette liste soit limitative, les interruptions ou dysfonctionnements des réseaux de communication, les grèves, les pandémies ou autres événements socio-politiques.
	- 4.3.5.6. Les dispositions du présent article, relatives à l'exclusion de la responsabilité de Walliance à l'égard du Titulaire, ne s'appliquent que dans la mesure permise par la loi, excluant ainsi les cas de dol ou de faute lourde de Walliance, compte tenu en tout état de cause de la gratuité du Service.
- 4.3.6. Changement des règles de service et résiliation
	- 4.3.6.1. Les conditions visées au présent article 4.3 peuvent faire l'objet de modifications unilatérales de la part de Walliance, sous réserve d'une notification écrite en temps utile aux Titulaires qui,

en cas de désaccord avec les modifications proposées, peuvent se retirer du Service, par simple notification écrite, sans frais ni pénalité.

- 4.3.6.2. Walliance pourra, également en considération de la gratuité du Service de Soft Congierge, suspendre ou interrompre sa prestation à tout moment, même de façon permanente, par simple notification écrite aux Titulaires.
- 4.3.7. Traitement des données personnelles
	- 4.3.7.1. Les données personnelles des Titulaires seront traitées conformément au Règlement (UE) 2016/679 (RGPD).
	- 4.3.7.2. En acceptant les conditions énoncées dans le présent article 4.3, le Titulaire déclare avoir lu et accepté la Politique de Confidentialité publiée sur le Portail et donne son consentement au traitement de ses données personnelles.
- 4.3.8. Contact
	- 4.3.8.1. Pour toute question ou plainte concernant le service, vous pouvez contacter la Société par courriel électronique à l'adresse premiere@walliance.eu.

### **5. TABLEAU D'AFFICHAGE ÉLECTRONIQUE**

- 5.1. Le Tableau d'Affichage ne sera concrètement utilisable que par les Investisseurs inscrits sur le Portail ayant réalisé au moins un investissement par l'intermédiaire du Portail, cependant il sera accessible à tout Utilisateur ayant activé son profil sur Walliance.
- 5.2. Pour créer une annonce de vente ou d'achat de Prêts et/ou de titres ou d'instruments éligibles au crowdfunding, l'Utilisateur enregistré doit remplir et envoyer un formulaire à travers le Portail, qui sera reçu par Walliance, qui vérifiera uniquement la correspondance des données et, en cas de résultat positif de cette vérification, publiera l'annonce et enverra un courriel électronique à l'Utilisateur confirmant la publication de l'annonce. L'Utilisateur qui a publié une annonce aura le droit de la supprimer ou de la modifier à tout moment via le Portail.
- 5.3. Le service fourni par Walliance ne constitue pas une activité d'intermédiation, permettant aux annonceurs et aux Utilisateurs intéressés par ce qui est publié de se contacter directement sans aucune assistance ou médiation.
- 5.4. La publication de l'annonce (qu'il s'agisse d'une vente ou d'un achat) sur le Tableau d'Affichage rend visibles les données de l'Utilisateur qui l'a publiée. Ces données peuvent donc être utilisées par des personnes potentielles intéressées par l'annonce pour contacter la personne qui a publié l'annonce. En tout état de cause, l'Utilisateur qui souhaite publier une annonce, qu'il s'agisse d'une vente ou d'un achat, a la possibilité de ne pas publier ses coordonnées et ses références. Dans ce cas, les personnes potentiellement intéressées par l'annonce peuvent contacter l'annonceur de manière confidentielle au moyen d'un formulaire de contact qui peut être rempli en cliquant sur l'icône correspondante et qui sera transmis au moyen d'un courriel électronique généré automatiquement par le système et envoyé au nom de l'intéressé à l'utilisateur qui avait publié l'annonce, afin de permettre à ce dernier de fournir ses coordonnées de manière confidentielle. Toute communication ultérieure entre les intéressés aura lieu exclusivement en dehors du Portail ; étant entendu que les parties devront notifier à Walliance tout achat ou vente, afin de permettre à l'Entreprise d'effectuer les mises à jour nécessaires dans les profils personnels du Portail et de permettre ainsi au nouvel abonné de consulter les mises à jour des informations relatives à l'investissement dans la fiche du projet du Portail. Cette procédure s'applique également aux opérations de prêt, étant entendu que la stipulation des contrats de transfert de prêt s'effectue en dehors du Portail, de manière indépendante entre les Parties.
- 5.5. Les relations entre les Utilisateurs, y compris toute transaction, et l'échange d'informations, y compris par le biais du formulaire dédié *de* réponse aux annonces, ont lieu exclusivement entre ces Utilisateurs sans que Walliance ne prenne partie à cette relation.
- 5.6. Les Utilisateurs s'engagent également à ne pas utiliser abusivement les contacts du Tableau d'Affichage pour quelque raison que ce soit, et il est interdit d'envoyer de la publicité, du matériel promotionnel ou toute autre forme de sollicitation non autorisée ou non sollicitée par e-mail ou par toute autre méthode de contact.
- 5.7. L'Utilisateur reste entièrement responsable de l'utilisation du service en ce qui concerne les fonctions de publication, de consultation et de gestion des annonces et de mise en relation des utilisateurs, ainsi que des biens et services offerts et/ou demandés par l'intermédiaire du service, et de l'exactitude, de l'exhaustivité et de la licéité des annonces, de la loyauté des négociations et de leur exécution, ainsi que, plus généralement, de son propre comportement dans le cadre de la mise en relation des utilisateurs.
- 5.8. La Société rend les investisseurs attentifs au fait (i) qu'elle n'accepte pas la réception d'ordres aux fins de l'achat ou de la vente de contrats relatifs à des investissements initialement réalisés sur la plateforme de *crowdfunding*, (ii) que toute activité d'achat ou de vente sur la plateforme de *crowdfunding* a lieu à la discrétion et sous la responsabilité de l'Investisseur, et (iii) qu'elle n'opère pas en tant que plateforme de négociation au sens de la directive 2014/65/UE.
- 5.9. Conformément aux exigences du Règlement Européen, la Société exigera de ses clients qui annoncent la vente d'Instruments Financiers ou de Prêts qu'ils mettent à disposition la fiche d'informations clés sur l'investissement et fournira aux clients qui ont l'intention d'acheter des Prêts annoncés sur le Tableau d'Affichage des informations sur la performance de ces Prêts, ainsi que de s'assurer que ses clients qui annoncent un intérêt pour l'achat d'Instruments Financiers ou de Prêts et qui sont des Investisseurs Avertis reçoivent les informations visées à l'article 19, paragraphe 2, et l'avertissement sur les risques visé à l'article 21, paragraphe 4 du Règlement Européen.

### **6. GESTION DU COMPTE, DÉSACTIVATION ET SUPPRESSION DU PROFIL DE L'INVESTISSEUR**

- 6.1. Le Portail permet aux Investisseurs de suivre l'état des Offres pour lesquelles ils ont passé des ordres de souscription (les « **Ordres** »).
- 6.2. L'investisseur a la possibilité (i) de modifier les données personnelles fournies précédemment (par exemple à la suite d'un changement de domicile ou de résidence), étant entendu que la modification des données fournies par un Investisseur après un investissement (par exemple en référence à son

compte courant) n'entraîne pas une modification automatique des données fournies lors de la réalisation d'investissements antérieurs sur le Portail, en référence auxquelles il incombe donc à l'Investisseur de demander une modification ; (ii) de consulter l'historique des investissements effectués sur le Portail ; et (iii) d'exercer, dans les cas autorisés, le droit de rétractation visé à l'art. 22 du Règlement Européen et, le cas échéant, de la législation applicable en matière de protection des consommateurs, conformément aux dispositions de l'article 12 ci-dessous.

- 6.3. Dans le système de messagerie instantanée du site, l'Investisseur pourra trouver une section dédiée qui peut être utilisée pour envoyer des communications et des demandes d'assistance, tandis que depuis le *pied de page,* il pourra envoyer ses plaintes et/ou ses *feedback* à Walliance.
- 6.4. Via son espace personnel accessible depuis le Portail, l'Investisseur peut également confier à la Société le Mandat visé à l'article 7.7 et suivants ci-dessous (tel que défini dans ce dernier).
- 6.5. Les investisseurs pourront désactiver leur profil de manière simple et immédiate en cliquant sur le bouton « Je veux désactiver mon compte » dans la section « Compte » > « Paramètres » > « Préférences » du *Tableau de bord* personnel de l*'*Utilisateur. La désactivation du profil sera confirmée par l'envoi d'un courriel électronique. La désactivation ne supprimera pas les données du profil, qui peuvent être réactivées (en récupérant les données pertinentes) en faisant une demande au *support client* du Portail.
- 6.6. Enfin, il sera possible pour l'Utilisateur de supprimer définitivement son profil en envoyant un courriel électronique à Walliance exclusivement à l'adresse privacy@walliance.eu.
- 6.7. La suppression du profil de l'Utilisateur interviendra suite à l'envoi d'un tel e-mail, avec l'obligation pour Walliance de répondre pour confirmer la demande. La suppression du profil de l'Utilisateur implique la suppression de ses données, à l'exception de celles stockées dans les « logs » de navigation. En revanche, il ne sera en aucun cas possible de demander la suppression des informations relatives à une opération d'investissement réalisée par l'Utilisateur, pendant les cinq premières années suivant la date de l'Opération, conformément aux dispositions du Règlement Européen. Dans ce cas, la suppression du profil, si elle est demandée par l'Utilisateur, ne pourra être effectuée qu'à l'expiration d'un délai de cinq ans à compter de la date de règlement du dernier investissement. Le profil de l'Utilisateur peut en tout état de cause être désactivé dans l'intervalle.

### **7. COMMUNICATIONS ENTRE INVESTISSEURS ET ÉMETTEURS - MANDAT À WALLIANCE**

- 7.1. Les Investisseurs auront la possibilité de recevoir des communications envoyées par l'Émetteur qui a lancé une Offre, à la fois pendant et après la fin de l'Offre, par le biais de la section Q&A ainsi que par le biais de l'Espace « Rapport » > « Communications » (qui sera envoyé indistinctement à tous les investisseurs qui ont investi dans ou financé une société spécifique de l'Émetteur) par le biais de la section du Portail dédiée à l'Offre ou de tout autre canal de communication choisi par l'Émetteur.
- 7.2. L'Émetteur a la possibilité de publier via Walliance, de nouvelles informations au sein de la zone de rapport dédiée à l'Offre et d'envoyer des communications directes à tous les Investisseurs.
- 7.3. Les réponses fournies aux investisseurs potentiels et publiées dans l'espace Q& A sont saisies directement par l'Émetteur via son panneau d'administration et relèvent de sa seule responsabilité ; tandis que la Société assume - en ce qui concerne l'interaction publique directe entre les Émetteurs et les Utilisateurs enregistrés - le simple rôle de « modérateur » des questions et réponses et peut également fournir des réponses, mais sans fournir d'évaluations, de jugements et/ou d'opinions susceptibles d'influencer le jugement des investisseurs potentiels sur la Campagne individuelle et donc susceptibles de violer, même potentiellement, l'interdiction de conseil en investissement.
- 7.4. Le Portail peut être utilisé pour faciliter la communication entre les Investisseurs et les Émetteurs également après la Date de Perfectionnement de l'Offre de crowdfunding, (le « **Perfectionnement de l'Offre »** ou la « **Date de Perfectionnement de l'Offre** »), toujours à travers la section personnelle de chaque Utilisateur dédiée à l'Offre, qui restera active sur le Portail au moins pendant deux ans après la clôture de la collecte. Même après l'expiration des deux ans, seuls les Investisseurs ayant souscrit à l'Offre individuelle pourront y avoir accès, en accédant depuis leur espace personnel, dans la section « Tableau de bord » > « Informations sur mes investissements ».
- 7.5. Le Porteur de Projet, après la Perfectionnement de l'Offre, fournira indépendamment au Project Supervisor assigné par Walliance à chaque projet, toute la documentation nécessaire demandée par Walliance pour la mise à jour de la section du Portail réservée à la publication d'informations et de documents pour les Investisseurs concernant l'avancement de l'Opération Immobilière (la section « Rapport »).
- 7.6. Après le Perfectionnement de l'Offre, l'Émetteur a la seule obligation d'envoyer des mises à jour et des informations pertinentes à ses Investisseurs, en fournissant toutes les informations à Portail afin que ce dernier puisse les publier, et de maintenir la section « Q&A » du Portail constamment surveillée, en fournissant des réponses dans un délai maximum de 7 jours ouvrables à partir du moment où des questions individuelles sont soulevées.

- 7.7. Dans le but spécifique d'accroître l'efficacité du flux d'informations de l'Émetteur vers les Investisseurs en ce qui concerne la performance des investissements, chaque Investisseur peut, en accédant à sa section personnelle du Portail, accorder gratuitement à la Société un mandat pour le représenter dans l'exercice de ses droits vis-à-vis des sociétés de l'Émetteur dont il est devenu actionnaire ou financeur, suite à la souscription des Instruments Financiers ou des Prêts par le biais du Portail (le « **Mandat** »). L'Investisseur peut accorder le Mandat à la Société au moyen des outils informatiques disponibles sur le Portail.
- 7.8. L'efficacité du Mandat vis-à-vis de chaque Émetteur est soumise à la condition suspensive de la souscription de l'Offre publiée sur le Portail par l'Investisseur mandant et à son perfectionnement.
- 7.9. Le Mandat peut être révoqué à tout moment par l'Investisseur en accédant à sa section personnelle sur le Portail et en cliquant sur le bouton spécifique dédié à la révocation du Mandat ; la révocation sera immédiatement effective et automatiquement référençable à tous les Instruments Financiers ou Prêts souscrits via le Portail par l'Investisseur.
- 7.10. La Société, en exécution du Mandat qui lui a été confié selon les modalités décrites aux paragraphes précédents, devra, par l'intermédiaire d'une personne désignée à cet effet (le « **Project Supervisor** »), demander à l'Émetteur périodiquement, au moins sur une base mensuelle, des nouvelles sur le développement de l'Opération Immobilière et rapporter ce qu'elle aura appris aux Investisseurs, sans toutefois pouvoir garantir l'exhaustivité et la véracité des données et informations mises à disposition par l'Émetteur. Le Project Supervisor communique aux Investisseurs principaux les informations de nature technique relatives au développement de l'Opération immobilière, en les accompagnant, dans la mesure du possible, d'un rapport qui en rend compte :
	- des informations demandées à l'Émetteur ;
	- des informations obtenues, directement ou indirectement, auprès de l'Émetteur et leur degré de spécificité.
- 7.11. En accordant le Mandat, l'Investisseur accepte expressément que les informations et les nouvelles sur l'avancement de l'Opération Immobilière obtenues par la Société dans le cadre du Mandat puissent également être communiquées, dans les sections personnelles respectives du Portail, à d'autres Investisseurs qui ont souscrit aux mêmes Offres sur le Portail mais qui n'ont pas accordé le Mandat à Walliance.
- 7.12. Dans l'hypothèse où l'Émetteur ne fournirait pas les informations dues et/ou demandées ou refuserait l'accès aux données et documents qui pourraient être demandés par la Société au nom et pour le compte des Investisseurs et, en tout état de cause, dans tout autre cas de manquement de l'Émetteur à ses obligations d'information à l'égard des Investisseurs. La Société en informera promptement ces derniers, étant en tout état de cause expressément exclue du champ d'application du Mandat l'obligation pour la Société d'émettre des avis ou des avertissements à l'Émetteur et/ou d'exercer toute action, même judiciaire, visant à obtenir l'exécution forcée par l'organe administratif de l'Émetteur. La représentation procédurale des Investisseurs est expressément exclue, ceux-ci restant libres d'initier, moyennant notification à la Société, toute action visant à protéger leurs droits.
- 7.13. Le Mandat, sauf révocation anticipée, expire à la liquidation de l'Émetteur ou au remboursement du capital prêté.
- 7.14. La Société peut, en considération du caractère gratuit du Mandat, y renoncer moyennant un préavis écrit d'au moins sept jours aux Investisseurs mandants.

### **8. VÉRIFICATION DE L'ADÉQUATION DE L'INVESTISSEUR**

8.1. Walliance, conformément aux exigences de l'article 21(1) du Règlement Européen et de sa législation d'application (en particulier, le Règlement délégué 2022/2114), vérifiera, avant de donner aux investisseurs (potentiels) un accès complet à la participation à des projets de *crowdfunding* sur sa Plateforme, le caractère approprié des services offerts, en tenant compte, entre autres, des éléments suivants :

a) si les investisseurs (potentiels) ont l'expérience et les connaissances nécessaires pour comprendre les risques liés à l'investissement en général ; et

b) si les investisseurs (potentiels) ont l'expérience et les connaissances nécessaires pour comprendre les risques associés aux types d'investissements proposés sur la Plateforme, ce qui permet d'évaluer leur compréhension de ce qui constitue un service de *crowdfunding* et des risques encourus. La Société informera aussi clairement les Investisseurs (potentiels) des risques auxquels ils s'exposent s'ils décident d'investir dans des services de *crowdfunding* et émettra un avertissement de risque spécifique s'ils échouent au test de connaissances.

Les principales mesures prises par Walliance pour vérifier l'adéquation des services fournis aux investisseurs sont décrites ci-dessous.

La Société ne prévoit pas d'exempter les Investisseurs Avertis de remplir le Questionnaire d'Adéquation. 8.2. En particulier, après l'inscription, la collecte d'informations personnelles et de documents relatifs à l'Utilisateur, qui sont nécessaires pour créer le profil pertinent, Walliance, avant de donner un accès

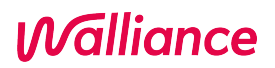

complet aux opportunités d'investissement sur la Plateforme, exigera la réalisation d'un « test d'entrée » visant à :

- 8.2.1. acquérir des données sur les connaissances « statiques » de l'Investisseur potentiel, c'est-à-dire indépendantes du type d'investissement effectué, inhérentes à son parcours éducatif et professionnel ;
- 8.2.2. obtenir des informations sur les connaissances « dynamiques génériques » de l'Investisseur potentiel, qui, en tant que telles, peuvent varier en fonction de l'actualisation, de l'étude, de l'apprentissage ou de la maturation de l'expérience de l'investisseur potentiel dans le domaine de l'investissement ;
- 8.2.3. acquérir des informations sur la « dynamique spécifique » de l'Investisseur potentiel, en fonction de sa plus ou moins grande familiarité avec l'investissement via les portails de crowdfunding, les risques qui y sont liés et la Réglementation applicable ; et
- 8.2.4. acquérir des informations sur les objectifs d'investissement et la situation financière de l'investisseur potentiel.
- 8.3. Aux fins susmentionnées, Walliance a mis en place une procédure selon laquelle chaque Investisseur doit fournir à Walliance, en remplissant un questionnaire d'adéquation (le « **Questionnaire d'Adéquation** »), les informations nécessaires à la vérification susmentionnée, et confirmer la véracité des informations ainsi fournies.
- 8.4. Une fois le questionnaire rempli, l'investisseur sera informé de son résultat (approprié ou inapproprié) en déterminant son adéquation au moyen de mécanismes appropriés de vérification de la cohérence des réponses données aux différentes questions, étant entendu que :
	- a) en cas de résultat inapproprié et sous réserve des restrictions prévues à l'article 21, paragraphe 7, du Règlement Européen - l'Investisseur peut néanmoins effectuer l'investissement à condition (i) d'être informé à l'avance du risque de perte totale du capital investi, et (ii) de confirmer qu'il comprend pleinement ces risques et leurs conséquences éventuelles. L'Investisseur Averti - avec une souscription de type *point and click* - émet les reconnaissances et confirmations nécessaires concernant les points susmentionnés qui sont de nature bloquante, en effet, en l'absence de consentement sur le point, l'investissement ne peut avoir lieu.
	- b) En cas de résultat positif de la vérification de l'adéquation, l'Investisseur est autorisé, après avoir été informé du résultat du questionnaire, à procéder à l'investissement prévu. Il est également rappelé que le résultat obtenu par l'Investisseur sera associé à son profil pendant un an et qu'il sera invité à répondre à un nouveau questionnaire à ce moment-là.
- 8.5. En plus de ce qui précède, il convient de noter que le Questionnaire d'Adéquation qui est basé sur un calcul interne fondé sur des scores spécifiques - indique à l'Utilisateur un résultat final en fonction des réponses fournies (adéquation positive ou négative), qui toutefois - conformément à l'article 21, paragraphe 6, du Règlement Européen - ne limite pas la possibilité d'investir dans un projet.
- 8.6. Toutefois, dans le cas où l'Utilisateur ne s'avérerait pas approprié, outre l'application des mesures de protection déjà spécifiées ci-dessus (par exemple, l'impossibilité de recompiler le questionnaire pendant une certaine période), la Société fournira à l'Investisseur un avertissement spécifique lui déconseillant de procéder à l'investissement, rappelant que le test d'entrée n'a pas été réussi et que, par conséquent, l'Utilisateur n'est pas approprié pour l'investissement sélectionné. En outre, sans préjudice des protections spécifiques prévues à l'article 21, paragraphe 7, du Règlement Européen auquel il est fait référence cidessous, au début du processus d'investissement, une alerte HTML spécifique est fournie pour informer les Investisseurs qu'il n'est en aucun cas conseillé d'investir plus que le montant résultant du calcul effectué par le simulateur relatif à la capacité de supporter des pertes.
- 8.7. Dans le cadre de l'évaluation du caractère approprié, Walliance met à la disposition des Investisseurs potentiels un outil de calcul en ligne qui leur permet de simuler leur **capacité à supporter des pertes**, calculée à hauteur de 10 % de leur valeur nette respective, conformément aux exigences de l'article 21, paragraphe 5 du Règlement Européen, sur la base des informations suivantes :

(a) le revenu habituel et revenu total (et si le revenu est perçu sur une base stable ou temporaire) ;

(b) les actifs, y compris les placements financiers et les dépôts en espèces, mais à l'exclusion des biens immobiliers détenus à des fins privées ou d'investissement et des fonds de pension ;

(c) les engagements financiers, y compris les engagements réguliers, existants ou futurs.

Cet outil ne permet en aucun cas à Walliance d'accéder, d'enregistrer, de modifier ou d'influencer le résultat de la simulation. L'outil de calcul en ligne permet uniquement de partager le résultat de la simulation avec Walliance via une fonctionnalité dédiée.

Le résultat de la simulation est présenté de manière claire et compréhensible aux Utilisateurs, qui doivent confirmer qu'ils ont pris connaissance du résultat en question. Suite à cette déclaration, l'Investisseur Averti (potentiel) est invité à partager le résultat de la simulation avec le Fournisseur.

Il n'y a aucune obligation pour l'Utilisateur de partager le résultat de la simulation, cependant, si cette information n'est pas fournie à Walliance, Walliance ne sera pas en mesure d'évaluer la cohérence de l'investissement avec la capacité de l'Investisseur à supporter des pertes.

L'évaluation des éléments pertinents aux fins du calcul des fonds propres de l'Investisseur (potentiel) est effectuée sur la base des critères énoncés aux articles 8, 9 et 10 du Règlement délégué 2022/2114.

8.8. En ce qui concerne la cartographie des instruments offerts, il convient de noter que l'évaluation de l'opportunité de procéder à l'investissement, également à la lumière de la « classe » de risque identifiée par la Société, reste du ressort de l'investisseur. Il n'existe donc pas de mécanismes de blocage fondés exclusivement sur la classe de risque du produit offert sur le Portail.

La Société, sur une base volontaire, met à la disposition des investisseurs potentiels (lorsqu'elle est disponible) une notation de crédit préparée par une agence de notation ou similaire relative à l'émetteur/au produit émis et un *rapport* (appelé Property Uutlook) sur l'opération immobilière. Ces documents sont mis à la disposition de tous les utilisateurs intéressés sur la page du projet spécifique afin qu'ils puissent prendre en compte les résultats lorsqu'ils envisagent de procéder à l'investissement.

8.9. En plus des vérifications ci-dessus - et en ce qui concerne les Investisseurs Non Avertis uniquement -Walliance évaluera, avant de confirmer l'exécution de l'investissement dans une offre individuelle de *crowdfunding, le* montant de cette Opération aux fins de l'article 21, paragraphe 7 du Règlement Européen. Dans les cas où, le montant de la transaction excède le montant le plus élevé entre (i) 1 000 euros, et (ii) 5 % de l'actif net de cet Investisseur Non Averti, ou cet Investisseur Non Averti n'a pas fourni d'informations appropriées aux fins d'évaluer le « poids » de l'investissement par rapport à son actif net, Walliance fournira à l'Investisseur Non Averti un avertissement de risque spécifique sur les opérations de *crowdfunding.*  L'Investisseur Non Averti devra donner son consentement explicite à l'exécution de l'Opération et la démonstration qu'il a compris l'investissement et ses risques. Walliance considère qu'il s'est acquitté de cette charge s'il/elle :

(i) a passé avec succès l'évaluation du caractère approprié visée ci-dessus, ou

(ii) a fourni la preuve qu'il a passé avec succès une évaluation d'adéquation ou d'adéquation effectuée par un intermédiaire supervisé (banque, SIM, etc.). Dans ce cas, Walliance procédera en tout état de cause à une évaluation au cas par cas de la documentation fournie, afin d'établir si le document peut être considéré comme approprié aux fins spécifiées dans le présent document ; ou

(iii) a correctement répondu aux questions du questionnaire d'adéquation relatives à la compréhension des risques liés à l'investissement dans le crowdfunding.

L'Investisseur Non Averti, afin de procéder à l'exécution de l'ordre, devra accepter - en souscrivant par *pointage et clic* - les avertissements et confirmations susmentionnés.

Si l'investisseur non averti a obtenu la note « *non approprié* » à l'issue du test d'entrée et que les points (ii) et (iii) ci-dessus ne sont pas remplis, l'Investisseur ne peut pas donner suite à l'ordre d'investissement pour un montant de 1 000 euros ou plus. Ceci ne porte pas préjudice à la possibilité pour l'Investisseur d'investir un montant inférieur.

### **9. ACTIVITÉS D'INVESTISSEMENT - TRANSMISSION DE ORDRES**

- 9.1. L'Investisseur peut passer un ordre d'investissement (l**'**« **Ordre** »), conformément aux dispositions des présentes Conditions d'Utilisation, après avoir pris connaissance de la documentation d'information de l'Offre, qui peut être téléchargée à partir de la zone concernée du Portail.
- 9.2. Conformément à la Réglementation applicable, Walliance prendra toutes les mesures nécessaires pour s'assurer que les Ordres reçus des Investisseurs sont : (i) traités rapidement, équitablement et efficacement ; (ii) enregistrés rapidement et avec précision ; et (iii) transmis, en indiquant les détails d'identification de chaque Investisseur, dans la séquence temporelle dans laquelle ils ont été reçus.
- 9.3. Pour accéder à la page de transmission des Ordres, les investisseurs doivent avoir effectué les étapes suivantes sur leur page personnelle :
	- a) l'Investisseur sélectionne l'offre, parmi celles actives sur le Portail, dans laquelle il a l'intention d'investir ;
	- b) l'Investisseur indiquera le montant qu'il a l'intention d'investir ;
	- c) l'Investisseur sera informé du caractère risqué des investissements proposés sur le Portail, et notamment de leur illiquidité et du risque de perte de la totalité de l'investissement ;
	- d) l'Investisseur, lorsqu'un « Property Outlook » préparé par une société de conseil et contenant l'évaluation du projet immobilier ou commercial individuel et la détermination d'un score (« *rating »)* reflétant la qualité et la durabilité de l'initiative a été publié pour l'investissement concerné, confirme qu'il a lu et accepté les conditions générales correspondantes ;
	- e) l'Investisseur, uniquement pour les Offres d'Instruments Financiers de type Equity promues par des sociétés émettrices constituées sous forme de S.r.l. de droit italien, peut décider de bénéficier du régime d'attribution de Titres *au sens de l'*article 100-ter TUF offert par la société

Directa SIM S.p.A. (ci-après « **Directa** », avec laquelle Walliance a également conclu un accord de partenariat et avec laquelle l'Émetteur lui-même conclut un contrat pour chaque Offre), par le biais de la procédure décrite ci-dessous ;

- f) l'Investisseur doit confirmer qu'il a lu le KIIS, qui sera disponible dans la Section Documents du projet (permettant à l'investisseur de sauvegarder le document sur un support durable) ;
- g) l'Investisseur confirme qu'il a pris connaissance des conditions générales relatives à la transaction financière appliquées par Mangopay SA ;
- h) l'Investisseur déclare que les données qu'il a introduites sont correctes, dégageant ainsi Walliance de toute responsabilité à cet égard ;

Une fois que les étapes visées aux paragraphes précédents ont été accomplies, le système permet la soumission finale de l'Ordre.

- i) Au cours du processus d'investissement, Walliance peut demander à l'Investisseur d'indiquer une organisation à but non lucratif à soutenir, parmi une liste d'organisations sélectionnées. Suite à l'indication de l'Investisseur, Walliance allouera une partie de ses revenus pour faire un don de 2x1000 de l'investissement réalisé par l'Investisseur, à l'entité indiquée par l'Investisseur. Aucune contribution financière de l'Investisseur n'est requise, tous les coûts sont pris en charge par Walliance.
- 9.4. L'Investisseur, pour les Offres d'Instruments Financiers de type Equity, aura la possibilité d'opter pour le régime alternatif de souscription et de cession des titres représentant le capital social des Émetteurs constitués en S.r.l. de droit italien, conformément aux dispositions des paragraphes 2-bis et suivants de l'article 100-ter du TUF, en utilisant à cet effet les services de la société Directa SIM, par le biais de la procédure décrite ci-dessous. Pour opter pour le régime alternatif d'enregistrement des titres par l'intermédiaire de Directa SIM, il est nécessaire :
	- a) que l'Investisseur introduise son numéro de compte, s'il a déjà un compte chez Directa, en suivant la procédure décrite ci-dessous dans le « Cas 1 » ;
	- b) que l'investisseur procède à l'ouverture d'un compte auprès de Directa, selon la procédure décrite ci-dessous comme « Cas 2 ».

### **Cas 1 (Utilisateur déjà client Directa avant l'investissement)**

- a. L'Utilisateur, une fois qu'il aura accédé à son espace personnel du Portail (section « Compte »), trouvera la section « Services » > « Rubrication », dans laquelle est indiquée l'option de choisir le régime alternatif au régime ordinaire, avec une explication des différences entre une option et l'autre, et dans laquelle sont indiqués les éventuels frais, dépenses ou charges supportés par le souscripteur (ou, en cas de vente ultérieure de la participation, par l'acheteur ou le vendeur), avec une indication des conditions appliquées par Directa SIM.
- b. Dans l'espace dédié, vous pourrez introduire votre numéro de compte Directa, qui, une fois introduit, sera vérifié par Walliance selon la procédure KYC en vigueur.
- c. Walliance vérifie que le compte est effectivement ouvert auprès de Directa et que les données relatives à celui-ci introduites par l'Utilisateur sont correctes. Cette vérification sera effectuée au moyen d'une demande de confirmation envoyée à Directa.
- d. Dans le cas où Directa confirme que le compte a été ouvert et que les données sont correctes, l'Utilisateur en sera informé par e-mail. Si, en revanche, ces circonstances ne sont pas confirmées par Directa, l'Utilisateur en sera informé, à nouveau par e-mail.
- e. L'investissement sera toujours exécutable en attendant la confirmation/validation du compte par Directa, mais dans ce cas l'investissement ne sera pas rubriqué à travers Directa SIM, même si l'Utilisateur dans le processus d'investissement avait choisi d'opter pour la Rubrication. Concrètement, l'Utilisateur verra un message du système l'informant que son investissement ne peut pas être rubriqué car la confirmation/validation de son compte Directa n'a pas encore eu lieu.
- f. Une fois la confirmation/validation du compte Directa effectuée, l'Utilisateur devra simplement indiquer, au moyen d'une coche, lors du processus d'investissement sur le Portail, l'option correspondant au choix du régime de souscription d'investissements alternatifs.
- g. À la fin du processus, un document au format PDF sera généré et un courriel électronique sera envoyé, informant l'Utilisateur qu'ayant opté pour le régime alternatif à travers Directa SIM, les Titres seront rubriqués et donc enregistrés au nom de Directa.
- h. Les coûts du service seront indiqués dans la liste de prix de Directa SIM. Exclusivement pour les Utilisateurs titulaires d'un Compte Black et ayant déjà un compte ouvert chez Directa, le service de rubricage est gratuit. Pour les Utilisateurs autres que les titulaires d'un Compte Black, ce service est payant.

A la date de Perfectionnement de l'Offre, l'Investisseur peut enregistrer l'investissement déjà réalisé en envoyant un courriel électronique à bonjour@walliance.eu, en y joignant le PDF « confirmation d'ordre» et en indiquant ce qui suit :

- *« Je souhaite adhérer au régime alternatif d'inscription des Titres, conformément à l'article 100 TER du T.U.F., auprès de l'intermédiaire habilité Directa SIM S.p.A. »*.
- *« J'accepte les conditions générales du service fourni par Directa SIM S.p.A. »*.
- *« J'accepte les conditions proposées dans l'accord avec Directa SIM S.p.A. »*.

#### **Cas 2 (Utilisateur pas client Directa avant l'investissement)**

La procédure suivante correspond à celle indiquée dans le cas 1 ci-dessus, mais avec les différences suivantes :

- a. l'Utilisateur, une fois connecté à son espace personnel du Portail (section « Compte »), trouvera la section « Services » > « Rubrication », dans laquelle est indiquée l'option de choisir le régime alternatif au régime ordinaire, avec une explication des différences entre une option et l'autre, et dans laquelle sont indiqués les éventuels frais, dépenses ou charges supportés par le souscripteur (ou, en cas de vente ultérieure de la participation, par l'acquéreur ou le vendeur), avec une indication des conditions appliquées par Directa SIM.
- b. Dans l'espace dédié, l'Utilisateur doit sélectionner « *Démarrer la procédure* », ce qui lui permet d'initier une procédure d'ouverture de compte Directa, moyennant paiement, sur un site web géré par Directa elle-même.
- c. Une fois que l'Utilisateur aura ouvert son compte Directa, il pourra retourner sur le Portail et saisir le numéro de compte fourni par Directa dans la section dédiée, initiant ainsi la même procédure que celle décrite aux points b) à g) du cas 1 ci-dessus.
- d. Les coûts du service sont indiqués en phase de rubrication. Exclusivement pour les Utilisateurs titulaires d'un Compte Black et ayant déjà un compte ouvert auprès de Directa, le service de Rubrication est gratuit. Pour les utilisateurs autres que les titulaires d'un Compte Black, ce service est payant.

Dans le cas où un Investisseur investit plusieurs fois dans le même projet, toutes les parts souscrites seront rubriquées (et donc enregistrées au nom de Directa), si au moins une fois l'Investisseur a choisi l'option de Rubrication en ce qui concerne l'investissement dans un projet spécifique. Par conséquent :

- Si un Investisseur réalise un ou plusieurs investissements sans opter pour la Rubrication et que, lors d'un investissement ultérieur au titre de la même campagne, il opte pour la Rubrication via Directa SIM, il recevra un message de système indiquant « *Vous avez déjà réalisé un ou plusieurs investissements pour lesquels vous n'avez pas opté pour le régime alternatif d'enregistrement des titres. En procédant à la souscription de cet investissement, toutes les titres précédemment souscrits seront rubriqués avec Directa* » ;
- Si, en revanche, un Investisseur réalise un ou plusieurs investissements en optant pour la Rubrication via Directa SIM et que, lors d'un investissement ultérieur pour la même campagne, il opte pour le régime ordinaire, il recevra le message de système suivant : « Vous avez *déjà réalisé un ou plusieurs investissements pour lesquels vous avez opté pour le régime alternatif d'enregistrement des Titres, par conséquent cet investissement sera également rubriqué avec Directa »* ;
- si l'Investisseur n'a pas de compte ouvert dans Directa, il ne pourra rubriquer l'investissement déjà réalisé que s'il parvient à accomplir la procédure d'ouverture d'un compte Directa avant la date de Perfectionnement de l'Offre, en le notifiant à Walliance.
- 9.5. Lors de la soumission de l'ordre, dans la section disposition du Portail, le système générera l'ordre, consistant en un flux de données adressé à l'Émetteur et à l'Investisseur lui-même, contenant :
	- a) toutes les données personnelles enregistrées ;
	- b) les données de l'Émetteur auquel l'Ordre fait référence ;
	- c) le montant que l'Investisseur a l'intention d'investir ;
	- d) le code unique de l'Ordre de souscription (c'est-à-dire un code généré automatiquement qui distingue et accompagne l'ordre dans toutes les étapes ultérieures). Ce code unique permettra également d'établir l'ordre de priorité des ordres reçus, afin qu'ils puissent être exécutés exactement dans l'ordre dans lequel ils sont présentés ;
	- e) des indications sur la manière d'exécuter le virement pour finaliser l'ordre de souscription ou, en cas de retrait de la somme du portefeuille ouvert par l'Utilisateur via Mangopay, des indications sur le paiement du montant de l'investissement.

- 9.6. L'Investisseur recevra le résumé de l'ordre soit par l'envoi d'un courriel électronique, soit dans son profil sur le Portail au sein d'un document PDF spécifique.
- 9.7. L'adhésion à l'offre de crowdfunding par l'Investisseur qui décide de faire usage du schéma alternatif décrit dans le présent article entraîne l'octroi simultané et obligatoire d'un mandat à Directa à cet effet : 1) procède à l'inscription des titres en son nom et pour le compte des souscripteurs, en conservant les preuves adéquates de l'identité des souscripteurs et des titres détenus ;

2) délivrer, à la demande du souscripteur ou de l'acquéreur ultérieur, un certificat attestant la propriété des titres ; ce certificat a le caractère d'un simple droit pour l'exercice des droits sociaux, désigne nominativement le souscripteur, n'est transmissible ni temporairement ni pour quelque cause que ce soit à des tiers et ne constitue pas un instrument valable pour le transfert de la propriété des Titres ;

3) permet aux souscripteurs qui en font la demande de céder leurs titres conformément aux dispositions de l'article 100ter(c) du TUF italien ;

4) accorder aux souscripteurs et aux acquéreurs ultérieurs le droit de demander à tout moment l'inscription directe de leurs titres à leur nom.

### **10. PAIEMENT DE LA PART DE L'INVESTISSEUR**

- 10.1. Après le Perfectionnement de l'Ordre, l'Investisseur qui n'a pas déjà effectué le paiement du montant dû par débit du Wallet ouvert chez Mangopay, et qui a sélectionné lors du placement de l'ordre la volonté d'effectuer le paiement par virement bancaire, devra effectuer le paiement correspondant immédiatement et en tout état de cause dans un délai de et au plus tard quatre jours à compter de la date de présentation de l'ordre. Si le paiement n'est pas effectué dans ce délai, un ou plusieurs rappels peuvent être envoyés, par Walliance et au nom de l'Émetteur, par courriel électronique ou par téléphone, à l'Investisseur. Si l'Investisseur n'effectue pas le paiement dans un délai maximum de quatre jours à compter de la date de souscription de l'ordre d'investissement, même après d'éventuels rappels, l'Émetteur sera en droit de considérer l'ordre comme non exécuté et donc perdu, ce qui entraînera l'annulation de l'ordre ; cette circonstance sera communiquée à l'Investisseur par Walliance, pour le compte de l'Émetteur, et l'Investisseur n'acquerra aucun droit sur les Instruments Financiers ou les Prêts faisant l'objet de l'Offre.
- 10.2. En cas de paiement par virement bancaire, le virement sera effectué à partir du compte bancaire au nom de l'Investisseur correspondant au numéro de compte avec IBAN saisi par l'Investisseur sur son compte et également confirmé lors de l'investissement.
- 10.3. Le virement doit contenir exclusivement dans le champ « motif du paiement » le motif indiqué à la fin de l'enregistrement de l'ordre. Cette information est également envoyée par e-mail et sera également disponible dans le document de confirmation du placement de l'ordre disponible dans l'espace « Informations sur mes investissements » accessible depuis l'espace « Tableau de bord » du profil.
- 10.4. Les montants versés par l'Investisseur seront versés sur un compte indisponible (Wallet) au nom de l'Émetteur ouvert auprès de Mangopay SA. Walliance confirmera ce dépôt à l'Investisseur par l'envoi d'un courriel électronique de confirmation, étant entendu que la confirmation du dépôt sera également visible depuis l'espace personnel de l'Investisseur.
- 10.5. Mangopay conservera les sommes versées par l'Investisseur sur le compte indisponible de l'Émetteur jusqu'à la clôture de l'Offre. Walliance n'offre en aucun cas aux Investisseurs une quelconque garantie quant à la performance des facilités bancaires de Mangopay.
- 10.6. Le compte courant indisponible au nom de l'Émetteur sur lequel seront constitués les fonds des Offres publiées sur le Portail ne sera pas rémunéré et, par conséquent, aucune forme d'intérêt ne pourra être réclamée par les Investisseurs qui, pour quelque raison que ce soit (retrait, révocation, reconsidération ou non Perfectionnement de l'Offre), reprendront possession des montants versés après avoir généré un Ordre de souscription. En tout état de cause, aucun frais supplémentaire ne leur sera facturé par Mangopay.
- 10.7. Dans le cas où une ou plusieurs offres d'investissement prévoient des conditions suspensives pour leur réalisation, et dans le cas où ces conditions suspensives ne seraient pas remplies, prévoyant le paiement d'un montant à titre de « pénalité » en faveur des Investisseurs dont les fonds sont bloqués sur le compte courant indisponible, les fonds sur le compte courant indisponible peuvent être remboursés aux Investisseurs en même temps que le montant de la pénalité versé sur le même compte courant par l'Émetteur ou les personnes chargées du paiement de cette pénalité, si et comme défini dans la fiche d'informations clés pour l'investissement (KIIS).

## **11. CLÔTURE DE L'OFFRE Clôture de l'offre suite au succès de la collecte**

- 11.1. Lorsqu'un nombre suffisant d'Ordres est atteint pour la bonne fin de l'Offre, selon les seuils et modalités éventuellement prévus par l'Émetteur, alternativement dans la résolution d'augmentation de capital pour les Offres d'Instruments Financiers de Equity ou dans la résolution d'émission pour les Offres d'Instruments Financiers de Dette ou dans le Contrat de Financement pour les Prêts, Walliance prévoira la clôture des possibilités de souscription à l'Offre (la « **Clôture de l'Offre** ») à travers le Portail et - après tous les délais pour l'exercice éventuel, par les Investisseurs adhérents habilités à le faire, du délai de réflexion de quatre jours conformément à l'Art. 22 du Règlement Européen, intégré aux dispositions du Code de la consommation, qui le prolonge jusqu'à 14 jours à compter de l'ordre d'investissement (droit de réflexion), conformément à l'article 12 ci-dessous - communiquera le succès de la collecte aux Investisseurs ayant adhéré.
- 11.2. Par la suite, Walliance effectuera, au moyen du logiciel mis à disposition par Mangopay, de manière automatisée une comparaison entre la liste des Investisseurs ayant adhéré à l'Offre et la liste des dépôts reçus par Mangopay sur le compte indisponible de l'Émetteur.
- 11.3. La date d'envoi de la communication par Walliance ordonnant le déblocage des sommes du compte indisponible (Wallet) de l'Émetteur correspond à la Date de Perfectionnement de l'Offre. Il incombe à l'Émetteur de s'assurer que toutes les conditions suspensives, le cas échéant, pour le déblocage des sommes collectées en vertu des dispositions du KIIS ont été remplies d'ici là, et d'avoir respecté les obligations légales nécessaires pour rendre l'augmentation de capital effective dans les cas d'investissements en equity crowdfunding, en veillant à ce que les livres de la société soient également mis à jour. Dans les cas d'investissements de Lending crowdfunding ou de Debt crowdfunding, il incombe à l'Émetteur de se conformer aux obligations légales nécessaires pour rendre effective la résolution d'émission des Instruments Financiers de Dette ou le contrat de financement. Par conséquent, Walliance n'effectuera que le contrôle de la régularité effective du processus de clôture de l'Émetteur, sans assumer aucune responsabilité quant au respect de l'une quelconque des obligations de l'Émetteur.
- 11.4. Walliance mettra à jour sur le Portail l'historique des transactions effectuées par l'Investisseur avec l'investissement conclu avec succès. Les données relatives à l'Offre seront conservées par Walliance et resteront accessibles au moins jusqu'à la conclusion de l'investissement (c'est-à-dire la liquidation réussie de la société dans laquelle l'Investisseur a investi et/ou le remboursement de l'investissement avec le déboursement correspondant du profit généré et/ou du taux d'intérêt) et seront disponibles sur demande des parties intéressées pendant une période de cinq ans à compter de la clôture de l'Offre.

### **Clôture de l'offre pour échec de la collecte**

- 11.5. En cas d'échec de la campagne, Walliance fermera définitivement les possibilités d'adhésion à l'Offre via le Portail et donnera l'ordre à Mangopay d'annuler les Ordres préalablement collectées.
- 11.6. Les fonds précédemment promis par les investisseurs participant à cette campagne redeviendront entièrement disponibles et seront crédités par Mangopay sur le Wallet individuel de chaque Investisseur, ouvert via Walliance chez Mangopay et utilisé par l'Investisseur lors de l'investissement.
- 11.7. Walliance s'engage à notifier rapidement l'issue négative de l'Offre aux Investisseurs qui ont passé un ordre. Les données relatives à l'Offre seront conservées par Walliance et maintenues accessibles pendant au moins douze mois après la clôture de l'Offre et mises à disposition sur demande des parties intéressées pendant une période de cinq ans après la clôture de l'Offre.

### **12. DÉLAI DE RÉFLEXION ET DROIT DE REVIREMENT**

12.1. L'Investisseur potentiel non averti a droit à un délai de réflexion précontractuel pendant lequel il peut retirer son offre d'investissement dans une campagne sans donner de raison et sans encourir de pénalité. Le délai de réflexion commence au moment où l'Investisseur potentiel non averti fait son offre d'investissement et expire après quatre jours calendaires.

Ce délai est complété par la législation locale de protection des consommateurs applicable en fonction de l'État de résidence de l'Investisseur, si elle prévoit l'exercice d'un droit supplémentaire de rétractation, de révocation ou de délai de réflexion.

- 12.2. Conformément aux dispositions de la législation pertinente, chaque fois qu'une Offre de *crowdfunding*  est publié sur la Plateforme, Walliance informera les Investisseurs Non Avertis (potentiels) du délai de réflexion visé à l'article 22 du Règlement Européen, ainsi que de toute protection supplémentaire prévue par la législation locale applicable de temps à autre. En particulier, cette information sera placée de manière visible sur tout support susceptible d'être utilisé par l'Utilisateur (y compris toute application pour appareils mobiles) et sur toute page *web* où l'offre est présentée.
- 12.3. L'exercice du droit lié au délai de réflexion peut se faire par courriel électronique envoyé à RP@walliance.eu ou via le *formulaire de* contact disponible dans le menu « Assistance » > « J'ai besoin d'aide ».
- 12.4. Dès réception de l'avis, Walliance vérifiera si les conditions nécessaires à l'ouverture du droit sont réunies et si l'avis a été envoyé dans les délais.

- 12.5. Si ces vérifications sont concluantes :
	- a) Walliance transmettra rapidement la communication à Mangopay afin que l'Ordre soit annulé et que les fonds concernés soient crédités par Mangopay via un paiement du Wallet indisponible de l'Émetteur vers le Wallet activé par l'Investisseur ;
	- b) Walliance enverra à l'Investisseur un courriel électronique reconnaissant l'exercice du droit, confirmant que l'Ordre d'adhésion a été annulé et envoyant la demande de restitution des fonds à Mangopay et annulera l'investissement des Ordres en attente de l'Investisseur au sein du Portail.

Si l'Utilisateur a exécuté le virement et révoqué son offre d'investissement conformément au point 12.1 cidessus avant la confirmation de l'exécution de l'investissement, la somme transférée sera remboursée sur le Wallet activé par l'Investisseur qui aura la possibilité, via son espace personnel («Compte» «Wallet») de prélever la somme créditée.

### **13. CORRESPECTS**

- 13.1. Pour le simple accès au Portail, l'Utilisateur en tant que tel n'est pas tenu de verser une quelconque contrepartie à Walliance.
- 13.2. Pour l'utilisation du Service, l'Utilisateur qui a activé un compte pour investir et qui acquiert ainsi le statut d'Investisseur, exclusivement pour les investissements réalisés après l'entrée en vigueur des présentes Conditions d'Utilisation, est tenu de payer à Walliance une commission calculée au taux de 1,00 % de l'investissement réalisé par l'intermédiaire du Portail, au moment du remboursement intégral de l'investissement ou du financement souscrit par l'Investisseur et exclusivement dans le cas où le rendement annualisé estimé, tel que défini dans le KIIS, est atteint par l'Émetteur. Les frais à payer pour les Utilisateurs Première Black uniquement sont réduits à 0,75 % du montant investi.
- 13.3. La contrepartie visée à l'article 13.2 sera automatiquement déduite du montant dû à l'Investisseur en remboursement du capital investi ou financé dans un projet spécifique, ainsi que du rendement annualisé estimé. À cet effet, le montant qui sera payé à l'Investisseur sur le Wallet personnel, par l'Émetteur, sera payé net de la contrepartie susmentionnée.
- 13.4. Sans préjudice des dispositions du paragraphe suivant, l'Investisseur ne sera tenu de verser, en faveur de l'Émetteur et sur le compte séquestre ouvert auprès de Mangopay, que les fonds liés à l'Offre, et supportera tous les frais liés au versement de ceux-ci, si et dans la mesure prévue par sa banque, en plus des éventuels frais prévus par Mangopay pour les services rendus et communiqués par Walliance à l'Investisseur préalablement à la transmission de l'Ordre.

## **14. AVERTISSEMENTS ET INFORMATIONS POUR L'INVESTISSEUR**

- 14.1. Walliance attire l'attention des Investisseurs sur le fait que les investissements dans des actifs financiers à haut risque (tels que ceux liés aux instruments financiers proposés par les Émetteurs à travers le Portail) doivent être adéquatement proportionnés à leurs moyens financiers. Walliance s'abstiendra de diffuser des informations incompatibles avec les informations publiées sur le Portail et s'abstiendra de faire des recommandations sur les instruments financiers faisant l'objet d'Offres individuelles qui pourraient influencer l'acceptation des Offres.
- 14.2. Walliance informe également les Investisseurs que :
	- a) l'investissement dans des instruments financiers via des portails *en ligne* comporte un risque de perte de la totalité du capital investi et/ou d'illiquidité ;

b) l'émission d'obligations et de titres de créance est soumise aux limites fixées par les lois applicables, notamment par les articles 2412 et 2483 du code civil italien pour les offres italiennes, et par les lois particulières applicables ;

c) le délai de réflexion ainsi que le droit de réexamen peuvent être exercés conjointement de la manière décrite à l'article 12 ci-dessus.

14.3. Walliance informe également que des informations sur l'activité qu'elle a effectivement exercée sont disponibles dans des zones spéciales du Portail.

### **15. CONTENU DU PORTAIL**

- 15.1. Tous les contenus et matériels publiés sur le Portail sont soit la propriété exclusive de Walliance, soit concédés à Walliance par d'autres parties (y compris les Émetteurs ou les sociétés qui leur sont associées et/ou contrôlées par eux).
- 15.2. L'Utilisateur ne pourra pas reproduire, copier, publier, divulguer, enregistrer, transmettre ou modifier tout contenu ou matériel de Walliance ou des Émetteurs sans avoir obtenu au préalable un consentement exprès et écrit. L'Utilisateur sera uniquement autorisé à accéder au Portail et aux contenus et/ou matériels que Walliance rendra accessibles à l'Utilisateur de temps à autre, en fonction de sa qualification et de son éventuelle adhésion aux Offres ; l'Utilisateur pourra télécharger ces contenus et matériels ou copier leur contenu exclusivement pour son usage personnel. Toute autre utilisation des contenus et/ou matériels du Portail n'est pas autorisée, et en particulier le matériel copié ou téléchargé, y compris les

liens vers les documents des Offres, ne peut être partagé de quelque manière que ce soit sur d'autres sites web ou par l'envoi de communications par e-mail, ni reproduit sur papier dans le but d'être partagé.

- 15.3. Walliance ne sera pas responsable des problèmes de fonctionnement du Portail causés par des circonstances imprévisibles ou des cas de force majeure, tels que, mais sans s'y limiter, les surcharges du système, la nécessité d'effectuer des travaux, les violations des systèmes de sécurité de Walliance par des pirates informatiques, les actes de guerre ou de terrorisme, les catastrophes ou les désastres naturels.
- 15.4. Toutes les communications effectuées à travers le Portail dans le cadre du Service et la documentation contractuelle et autre fournie par Walliance à l'Utilisateur et/ou à l'Investisseur seront rédigées en italien et/ou en anglais ou dans les différentes langues officielles des pays où le Service sera rendu accessible à travers le Portail.

### **16. CHANGEMENTS DES SERVICES ET DES CONDITIONS**

- 16.1. Walliance peut, à tout moment, interrompre la fourniture du Service, sous réserve toutefois de la conclusion des Offres dont la publication a déjà commencé.
- 16.2. Walliance peut modifier les présentes Conditions d'Utilisation et/ou les caractéristiques du service en donnant un préavis aux Utilisateurs et/ou aux Émetteurs.
- 16.3. En tout état de cause, les modifications apportées par Walliance n'affecteront pas les Offres en cours, sauf si des dispositions législatives ou réglementaires immédiatement applicables ou des mesures prises par les autorités publiques l'exigent.

### **17. RESPONSABILITÉ DE WALLIANCE**

- 17.1. Walliance n'agit pas en tant que conseiller des Investisseurs quant à leur adhésion aux Offres, ni ne suggère aux Investisseurs l'adhésion à des Offres spécifiques, et ne peut donc être tenu pour responsable des conséquences négatives (à titre d'exemple non exhaustif de perte de capital investi ou d'illiquidité) que les Investisseurs pourraient subir après avoir adhéré à l'Offre. A cet égard, l'attention des Investisseurs est attirée sur les avertissements énoncés à l'article 14 ci-dessus.
- 17.2. De même, il est précisé que Walliance ne prépare pas les Offres ni les informations qui s'y rapportent et ne fait que les contrôler dans les limites des obligations qui lui incombent en vertu des lois, règlements et dispositions applicables aux Services fournis. Par conséquent, à l'exception des cas où il y aurait eu un manquement à ces obligations, Walliance ne sera pas responsable de la non-véracité, du caractère incomplet et/ou de l'insuffisance des informations fournies par les Émetteurs et ne pourra donc pas être tenu responsable d'un comportement illicite des Émetteurs relatif à ces informations.

### **18. RECOURS CONTRE LES VALEURS PAR DÉFAUT DE L'UTILISATEUR**

- 18.1. Walliance se réserve le droit de supprimer (i) tous les profils d'Utilisateurs qui ne correspondent à aucune personne physique ou morale, ou (ii) tous les profils pour la création desquels de faux documents et/ou informations ont été fournis en violation des présentes Conditions d'Utilisation et/ou des instructions affichées de temps à autre sur le Portail, ou (iii) tous les profils dont les Utilisateurs ont été responsables de violations de l'article 15.2.
- 18.2. Enfin, Walliance se réserve le droit, à sa seule discrétion, de refuser les inscriptions ultérieures au Portail en tant qu'Utilisateurs aux personnes dont le profil a été supprimé conformément au présent article.

### **19. DROIT APPLICABLE ET RÈGLEMENT DES LITIGES**

- 19.1. Les présentes Conditions d'Utilisation, ainsi que toute relation contractuelle entre Walliance et l'utilisateur et/ou l'investisseur régie par celles-ci, sont régies par la loi italienne.
- 19.2. Le Tribunal de Trente (Italie) aura la compétence exclusive pour tout litige découlant ou lié de quelque manière que ce soit aux présentes Conditions d'Utilisation et/ou découlant ou lié de quelque manière que ce soit à tout rapport contractuel entre Walliance et l'Utilisateur et/ou l'Investisseur régi par les présentes Conditions d'Utilisation. Cette disposition ne s'appliquera pas, cependant, dans le cas où l'Utilisateur et/ou l'Investisseur aurait la qualité de Consommateur ; dans ce cas, la juridiction exclusive sera celle du tribunal du lieu où le Consommateur est résident ou a élu domicile.
- 19.3. L'application de la procédure de médiation conformément au Décret Législatif n° 28/2010 régi par le droit italien est toutefois sans préjudice de l'application de la procédure de médiation, dont l'exécution constitue une condition pour le déroulement de la demande en justice conformément à l'article 5 du même Décret, et qui peut être entreprise en déposant une demande auprès d'un organisme de médiation à la place du juge territorialement compétent pour le litige, comme mieux spécifié à l'article 4 du décret susmentionné. Le cas échéant et à la demande de l'Utilisateur et/ou de l'Investisseur sur une base volontaire et non obligatoire, la procédure devant l'Arbitre pour les litiges financiers (ACF), établie par la Résolution Consob n° 19602/2016, peut être appliquée, comme mieux décrit dans la sous-section « *Réclamation* » de la section « *Informations » du* Portail.

### **20. POLITIQUE DE CONFIDENTIALITÉ**

En acceptant les présentes Conditions Générales, l'Investisseur déclare qu'il a également lu et accepté la politique de confidentialité, la politique en matière de cookies et la politique en matière de conflits d'intérêts publiées sur le Portail et périodiquement mises à jour, et qu'il consent au traitement de ses données personnelles tant pour les versions *desktop*, *mobile* et *Application* du Portail.

Conformément et aux fins des articles 1341-1342 du Code civil italien, l'Utilisateur approuve expressément les articles suivants :

1.2 (possibilité d'utiliser des structures ad hoc pour l'offre)

2.5 (conditions d'enregistrement)

4.3.1.3 (droit de refuser des demandes d'assistance spécifiques)

4.3.2.3 (droit de refuser les demandes du titulaire concernant le service de Soft Concierge)

4.3.2.6 (exclusion de la responsabilité de Walliance pour le service de Soft Concierge)

4.3.5.4 (Limitation de la responsabilité de Walliance pour le service de Soft Concierge)

4.3.5.5 (exclusion de la responsabilité de Walliance pour le service de Soft Concierge)

4.3.6.1 (possibilité de modifier unilatéralement les conditions générales du service de Soft Concierge)

4.3.6.2 (droit de suspendre le service de Soft Concierge et droit de rétractation)

7.3 (responsabilités de Walliance en ce qui concerne les communications entre les Investisseurs et les Émetteurs)

7.14 (Renonciation par Walliance au mandat donné par l'Investisseur)

9.3 (Responsabilité de Walliance en ce qui concerne les données saisies par les Investisseurs)

10.6 (Pas d'intérêts sur les fonds déposés sur le compte indisponible de l'Émetteur)

11.3 (responsabilité de Walliance en ce qui concerne les informations publiées sur le Portail à la suite de la clôture réussie d'une campagne)

13.2 -13.3 (honoraires)

15.3 (circonstances imprévisibles et force majeure)

16 (modifications unilatérales du service et des Conditions d'Utilisation)

17 (limitation de la responsabilité de Walliance)

18.1-18.2 (suppression des profils)

19.1 (droit applicable)

19.2 (lieu de juridiction)

20 (politique de confidentialité)

**Les présentes Conditions d'Utilisation sont lues attentivement, bien comprises, approuvées et acceptées par l'utilisateur/investisseur, qui utilise le Portail par le biais du système** *point and click.* **L'Utilisateur/Investisseur se déclare pleinement conscient et accepte expressément que, conformément à la législation en vigueur, le drapeau d'acceptation des conditions générales imposées unilatéralement par le Portail correspond à l'apposition de la signature sur le contrat électronique**.

### **WALLIANCE SIM S.P.A. CONDITIONS GÉNÉRALES D'UTILISATION DU PORTAIL POUR LES ÉMETTEURS**

Les présentes Conditions Générales sont entrées en vigueur le 17 novembre 2023.

### **1. LE SERVICE DE WALLIANCE SIM S.P.A.**

### 1.1. Glossaire

« **Walliance Crowd** » : désigne la division de Walliance chargée de la fourniture de services de crowdfunding, consistant en la mise en relation d'intérêts pour le financement d'activités économiques d'investisseurs et de porteurs de projets par l'utilisation d'une plateforme de crowdfunding, et de services annexes. Les services fournis par la Société visent à financer des opérations immobilières, ainsi que le financement d'améliorations énergétiques, le développement de centrales photovoltaïques, de parcs photovoltaïques et éoliens, de communautés énergétiques, de centrales biomasse et de centrales hydroélectriques par l'intermédiaire de la marque « **Walliance Green** ».

« **Walliance 500** » : désigne la division de Walliance chargée de fournir des services d'investissement conformément à l'article 1, paragraphe 5, lettres c-bis et e), du Décret Législatif n° 58/1998, tel que modifié et complété (« **TUF** ») en tant que prestataire de services d'investissements (« **SIM »**) pour les offres de produits financiers, au-delà de la limite de 5 millions d'euros prévue par le Règlement (UE) n° 2020/1503 du 7 octobre 2020 (le « **Règlement Européen »**) pour les prestataires de services de crowdfunding. La fourniture de services d'investissement vise également à financer les opérations immobilières.

« **Portail** » : le site internet accessible à l'adresse www.walliance.it, www.walliance.fr, www.walliance.es et www.walliance.eu, utilisé dans le cadre de la fourniture des services Walliance Crowd et Walliance 500.

« **Prêt** » : un accord en vertu duquel un investisseur met à la disposition d'un Porteur de Projet une somme d'argent pour une période prédéterminée convenue et en vertu duquel le Porteur de Projet assume l'obligation inconditionnelle de rembourser cette somme à l'investisseur, ainsi que les intérêts courus, conformément à l'échéancier de remboursement convenu.

« **Porteur de Projet** » ou « **Émetteur** » : toute personne physique ou morale poursuivant l'objectif de lever des fonds par l'intermédiaire d'une plateforme de crowdfunding, telle que définie à l'article 2, paragraphe 1, lettre h) du Règlement Européen. Les Porteurs de Projet s'identifient à une entité juridique dédiée à la gestion d'un projet immobilier ou d'un projet dans le secteur des énergies vertes et renouvelables. Les Porteurs de Projet peuvent également être constitués de structures d'accueil créées à cet effet, dans le respect des limites et conditions prévues par la législation de référence.

« **Offre** » : définition globale d'une offre de titres (à la fois de equity et de debt), d'instruments éligibles au crowdfunding et de prêts.

« **Campagne** » : levée de fonds par l'émission de titres, d'instruments admis aux fins de crowdfunding ou de Prêts réalisée par l'Émetteur par l'intermédiaire du Portail.

« **Investisseur** » : toute personne physique ou morale qui, par l'intermédiaire du Portail, accorde des prêts ou acquiert des titres ou d'autres instruments admis aux fins de crowdfunding, tels que définis à l'article 2, paragraphe 1, point i), du Règlement Européen.

« **Investissement** » : participation des Investisseurs, par l'intermédiaire du Portail, à des offres portant sur des titres (de capital ou de créance), des instruments admis aux fins de crowdfunding ou des Prêts. « **Wallet** » : un portefeuille électronique utilisé par l'Investisseur et fourni par le *Payment Service Provider* agréé Mangopay S.A. dans le but d'effectuer et de recevoir des paiements au titre des investissements réalisés par l'intermédiaire du Portail.

« **Wallet indisponible** » : compte indisponible au nom du titulaire, électronique et doté d'un IBAN virtuel, utilisé par le Porteur de Projet et fourni par le *Payment Service Provider* agréé Mangopay SA dans le but de recevoir des paiements au titre des investissements réalisés via le Portail par les Investisseurs, afin de permettre (i) la réception des ordres de paiement des Investisseurs participant à l'Offre elle-même, ainsi que (ii) le remboursement des sommes investies et/ou financées aux Investisseurs. « **Code civil italien** » : Décret Royal n° 262 du 16 mars 1942, tel que modifié.

1.2. Walliance SIM S.p.A., dont le siège social est situé au 16 Viale della Costituzione, 38122 - Trento (Italie), code fiscal et TVA n° IT02432640221, REA TN-224237 (ci-après, « **Walliance** » ou la « **Société** ») est une société autorisée par le Règlement Européen à fournir le service de gestion de portails de collecte de capitaux (dit « crowdfunding ») et des services auxiliaires (ci-après, dans leur ensemble, le « **Service** ») consistant en activités (i) d'intermédiation dans l'octroi de Prêts, et (ii) de placement sans engagement irrévocable de titres et instruments admis aux fins de crowdfunding (les « **Instruments Financiers** »)

émis par des entités ayant la qualité de Porteurs de Projet ou de Véhicules à But Spécifique, et de réception et transmission des ordres des clients, en ce qui concerne ces Instruments Financiers.

- 1.3. Walliance a été autorisée à fournir le Service et est inscrite au registre des prestataires de services de crowdfunding prévu à l'article 14 du Règlement Européen, par la résolution de la Consob n° 22878 du 8 novembre 2023. Walliance est le propriétaire du site internet accessible aux adresses www.walliance.it, www.walliance.fr, www.walliance.es et www.walliance.eu (le « **Portail** »), qui est utilisé aux fins de la fourniture du Service.
- 1.4. Pour être complet, il convient de noter que parallèlement à la prestation de services de crowdfunding, la Société est également autorisée à assister les émetteurs dans le placement de produits financiers (par l'intermédiaire de la division Walliance 500), ce qui implique que la Société exerce des activités en tant que SIM, dans le rôle d'agent de placement de produits financiers, au-delà de la limite de 5 millions d'euros fixée dans le règlement européen pour les prestataires de services de crowdfunding (appelées « **Offres au-dessus du seuil** »).
- 1.5. Les présentes Conditions Générales d'Utilisation du Portail pour les Émetteurs (les « **Conditions**  d'Utilisation ») s'appliquent à toutes les offres publiées sur le Portail **que sein de la division Walliance** Crowd et concernant des Instruments Financiers et/ou Prêts.
- 1.6. Le Portail est accessible non seulement en version desktop et mobile, mais aussi à travers une application, disponible pour iOS et Android (l'« **Application** »). Il convient de noter, à cet égard, que le contenu de l'Application ne présente aucun élément supplémentaire par rapport au contenu disponible sur le site web, même s'il n'offre pas toutes les fonctionnalités de ce dernier (à titre d'exemple uniquement, l'Application s'adresse tendanciellement aux Investisseurs et, pour cette raison, les fonctionnalités liées à la section dédiée aux Porteurs de Projet ne sont pas entièrement disponibles à partir de la même). La plateforme d'accès est unique (accessible à partir d'une seule adresse URL) mais les offres sont disponibles dans des rubriques distinctes en fonction de l'instrument proposé (equity, debt, lending).

Veuillez noter que le contenu de l'Application ne sera accessible qu'après l'enregistrement et/ou l'authentification avec vos identifiants d'accès.

Toute référence au Portail dans les présentes Conditions d'Utilisation doit être interprétée comme se référant également, *mutatis mutandis,* aux versions desktop, mobile et App. L'acceptation des présentes Conditions d'utilisation et de la Politique de confidentialité de Walliance, par conséquent, se réfère à la fois à la version de bureau et à la version mobile du Portail et à l'Application.

- 1.7. Les présentes Conditions d'Utilisation régissent l'utilisation du Portail par les utilisateurs de celui-ci (les « **Utilisateurs** ») et, en particulier, les sujets qui se qualifient comme Émetteurs. Elles régissent également la publication sur le Portail des Offres d'Instruments Financiers et de Prêts, faites par les Porteurs de Projet visant l'adhésion à celles-ci des sujets qui s'inscrivent comme Investisseurs sur le Portail (les « **Investisseurs** »), qu'il s'agisse d'investisseurs définis comme Investisseurs Avertis conformément à l'Annexe II du Règlement Européen ou Non Avertis.
- 1.8. Sur ce point, il convient de noter que la division Walliance Crowd sur le Portail est divisée en différentes sous-sections en fonction du type d'instrument objet de la Campagne ; par conséquent, les Campagnes de Debt Crowdfunding et les Campagnes de Lending Crowdfunding seront rapportées dans des sections distinctes du Portail par rapport aux Campagnes de Equity Crowdfunding.
- 1.9. Le Portail comporte également un tableau d'affichage électronique (le « **Tableau d'Affichage** »), doté des caractéristiques énoncées à l'article 25 du Règlement Européen, qui permet aux Investisseurs de proposer leurs investissements et/ou leurs prêts à la vente afin que d'autres Investisseurs puissent proposer d'acheter ces investissements et/ou ces prêts. Le Tableau d'Affichage est installé dans une section distincte du Portail (la « **Section du Tableau d'Affichage** »), qui requiert l'acceptation par les Investisseurs de conditions d'utilisation spécifiques.
- 1.10. Dans le cadre de ses activités, Walliance coopère avec Mangopay S.A. société anonyme de droit luxembourgeois, ayant son siège social à Luxembourg, 2 Avenue Amélie, immatriculée sous le numéro B173459 au Registre de Commerce et des Sociétés de Luxembourg, agréée en tant qu'établissement de monnaie électronique par la *Commission de Surveillance du Secteur Financier* (CSSF) et disposant d'un « passeport européen » dans plusieurs juridictions, dont l'Italie, (en bref, « **Mangopay** ») qui, pour chaque Émetteur, gère l'ouverture d'un Wallet indisponible destiné à l'Émetteur, afin de permettre la gestion des flux de paiement entrants (ordres de paiement des Investisseurs participant à la Campagne) et des flux de paiement sortants (remboursement des montants investis et/ou financés aux Investisseurs).

### 2. **L'INSCRIPTION SUR LE PORTAIL EN TANT QUE « UTILISATEUR SIMPLE ».**

2.1. Les Utilisateurs qui utilisent le Portail peuvent s'inscrire en tant qu'Utilisateurs « simples » et, pour publier des Campagnes concernant des Instruments Financiers ou des Prêts, doivent demander à activer leur

profil en tant que « Émetteurs ». L'inscription en tant qu'Utilisateur simple est une condition préalable nécessaire et obligatoire pour la demande ultérieure de qualification en tant qu'Émetteur conformément à l'article 3 ci-dessous et doit être effectuée conformément aux paragraphes suivants.

- 2.2. La création d'un compte Walliance entraîne automatiquement l'activation d'un compte sur la plateforme Disqus (le « **Compte Disqus** ») utilisant la technologie Single-Sign-On (dite SSO). Disqus est un service d'hébergement de commentaires pour les sites web et les communautés virtuelles qui fonctionne par l'intermédiaire d'une plateforme en ligne. Cette plateforme comporte plusieurs fonctionnalités, notamment un service de réseaux sociaux, la création de profils d'utilisateurs, des systèmes de modération et anti-spam, des notifications par courriel électronique et des commentaires mobiles. Grâce au Compte Disqus, les Utilisateurs inscrits sur Walliance pourront, sous réserve d'acceptation - au moyen d'un *flag* - des Conditions Générales et des conditions de traitement des données personnelles du service Disqus, accéder à l'espace Q&A du Portail Walliance et y participer activement. L'Émetteur est tenu de créer un compte d'entreprise, avec création automatique simultanée du compte Disqus, pour chaque nouvelle Campagne publiée sur le Portail. L'accès aux services de communication susmentionnés et à certaines sections contenant des informations relatives aux Offres individuelles (par exemple, la section « Rapport » sur les pages définies comme « fiche du projet »), est garanti à tous les Utilisateurs enregistrés pendant la période d'ouverture de l'Offre, et continuera à être disponible pour les utilisateurs enregistrés sur le Portail en tant qu'Émetteurs, même après la clôture de leur propre Offre. Afin d'accéder aux différentes sections, les Utilisateurs sont donc tenus d'enregistrer ou d'activer complètement leur compte (par le biais d'une procédure spéciale connue sous le nom de « KYC/KYB » ou « Know Your Customer/Know Your Business »).
- 2.3. Il est possible d'accéder aux rubriques susmentionnées du site, chacune contenant les informations prescrites par la législation applicable.
- 2.4. L'inscription en tant qu'Utilisateur n'est autorisée qu'aux personnes physiques majeures, en mesure de contracter avec Walliance et qui sont le représentant légal de l'Émetteur ou qui sont autrement autorisées à agir en son nom et pour son compte. À cette fin, une documentation appropriée doit être fournie à la Société montrant les pouvoirs de signature de la personne physique qui s'inscrit sur le Portail.
- 2.5. L'Utilisateur s'inscrit en indiquant son pays de résidence sur le Portail, le type de compte qu'il souhaite créer (c'est-à-dire Entreprise), son adresse électronique et un mot de passe alphanumérique ; puis, à l'étape suivante, il lui est demandé de fournir le nom et le prénom du représentant légal, la raison sociale, le pays de constitution, le numéro de TVA (ou le numéro d'identification fiscale) et l'adresse du siège social de l'entreprise. Il vous est ensuite demandé de vérifier votre compte au moyen d'un OTP ou en fournissant votre numéro de téléphone portable personnel, qui est également nécessaire pour toute signature ultérieure de documents en rapport avec l'utilisation du compte.
- 2.6. Pour mener à bien la procédure d'inscription, l'Utilisateur doit accepter les présentes Conditions d'Utilisation, la politique de confidentialité et consentir au traitement de ses données personnelles dans le but d'envoyer des communications promotionnelles et/ou marketing.
- 2.7. La dernière étape de la procédure consiste à accepter les avertissements standard requis par la législation applicable afin d'informer l'Utilisateur des risques liés aux investissements dans le crowdfunding.

Si un Utilisateur n'est pas en mesure de répondre par l'affirmative à tous les avertissements partagés via le Portail, il ne sera pas possible de mettre fin à son inscription.

- 2.8. Pour donner suite à l'acceptation susmentionnée, l'Utilisateur recevra un courriel électronique prouvant qu'il s'est inscrit avec succès au Portail. L'Utilisateur sera ainsi mis en mesure, par exemple, de consulter l'espace dédié aux informations et statistiques sur l'Offre publiée par l'Émetteur lui-même, ou les informations de la fiche du projet, de se désabonner du service de newsletter et de demander l'assistance de Walliance via le système de messagerie instantanée du site internet. Toutefois, les Utilisateurs inscrits qui n'ont pas été autorisés à investir ne pourront pas souscrire aux Offres et/ou utiliser les autres services fournis par Walliance.
- 2.9. Dans le but d'archiver les profils inactifs, le compte d'un Utilisateur sera désactivé ou archivé automatiquement par la Société dans les cas suivants, avec pour effet que l'Utilisateur ne recevra plus de communications de Walliance si 12 mois se sont écoulés depuis son inscription :
	- a) n'a pas validé son compte, c'est-à-dire qu'il n'a pas complété la procédure de validation (KYC/KYB et AML) ;
	- b) ne dispose pas d'un compte sur lequel au moins une transaction n'a pas été confirmée ; ou est actif en tant qu'Émetteur, porteur d'un projet ;
	- c) ne s'est pas connecté depuis plus de 12 mois.

Si l'Utilisateur lui-même souhaite que son compte reste actif, il lui suffira de se reconnecter au Portail et de réactiver son compte via une vérification par SMS (ce que l'on appelle l'authentification à deux facteurs).

Il convient de noter que la procédure de désactivation automatisée visée au présent paragraphe n'entraîne pas la suppression des données associées à l'Utilisateur s'il a souscrit à un ou plusieurs investissements, qui restent donc accessibles dans son espace personnel en cas de réactivation du compte.

2.10. Les Utilisateurs pourront consulter les documents relatifs au fonctionnement du Portail et, en particulier, les présentes Conditions d'utilisation et la Politique de confidentialité, en plus des autres Politiques de Walliance disponibles sur le site https://help.walliance.eu/fr. Pour tous les Utilisateurs, l'information sur les Offres sera accessible en avant-première pendant les 48 heures précédant le début de la possibilité de souscrire à l'Offre, donnant ainsi aux Utilisateurs inscrits, et à ceux qui souhaitent s'inscrire (sans possibilité d'investir), l'opportunité de consulter les documents disponibles de l'Offre et de disposer d'un temps suffisant pour évaluer les Offres. Après 48 heures, il sera effectivement possible de participer à l'Offre et de souscrire à un investissement ou à un financement.

## **3. ACTIVATION DU PROFIL DE L'UTILISATEUR SUR LE PORTAIL EN TANT QUE « ÉMETTEUR ».**

- 3.1. Tous les Utilisateurs souhaitant soumettre une demande de publication d'une offre sur le Portail doivent suivre une procédure d'enregistrement en tant que « Émetteurs ».
- 3.2. Depuis l'espace « Se financer » du Portail, l'Utilisateur, en cliquant sur « contacter notre équipe », pourra proposer à l'Entreprise une demande de validation de son projet.
- 3.3. Dans le cadre de la demande d'évaluation de leur projet, les Émetteurs potentiels enverront à la Société la documentation nécessaire à l'évaluation du projet par l'équipe de Walliance concernée (le « **Team Analysis** »). Ces informations concerneront le projet soumis et, si elle est déjà établie, l'entité juridique au nom de laquelle le représentant légal agit en s'inscrivant en tant qu'Émetteur. Cette entité juridique assumera alors le statut d'Utilisateur et d'Émetteur et sera donc soumise aux présentes Conditions d'Utilisation.

Les informations et documents transmis à Walliance par l'Émetteur potentiel seront mis à la disposition du *Team Analysis*, qui pourra choisir - si le projet semble intéresser Walliance - d'initier la phase d'investigation préliminaire relative à la procédure de sélection, qui se déroulera conformément aux conditions spécifiques supplémentaires prévues dans le contrat par lequel Walliance offre à la société ayant besoin de lever des fonds pour le développement de l'Opération son service d'accompagnement dans la gestion de l'Émetteur (« **Mandat de Fourniture** »).

- 3.4. Dans le cas d'Émetteurs étrangers, l'analyse préliminaire des offres pourra être réalisée, dans les limites et le respect de la réglementation applicable, avec l'appui des sociétés SAS Walliance France et Walliance Spain, SL, toutes deux entités non réglementées, contrôlées par Walliance SIM S.p.A. et ayant pour activité principale la fourniture de conseils commerciaux, immobiliers et financiers (non confidentiels) préparatoires à l'activité exercée par la Société. Les activités exercées par elles, qui ne constitueront en aucun cas une activité confidentielle au sens du Règlement Européen, seront donc exercées pour le compte de Walliance SIM S.p.A., et seront, dans la mesure du possible, soumises aux mêmes conditions que celles régies par les présentes.
- 3.5. Une fois la procédure de sélection achevée avec succès, pour donner suite à l'approbation du projet par la Société, le profil de l'Utilisateur sera activé en tant que « Émetteur » et sera ainsi autorisé à consulter la page dédiée à la Campagne, appelée « fiche du projet ».
- 3.6. Dès sa qualification en tant qu'Utilisateur Émetteur, l'Émetteur se voit remettre par Mangopay le Wallet indisponible, c'est-à-dire le compte indisponible destiné à l'Offre, afin de permettre la gestion des flux de paiement (entrants et sortants) liés à l'Offre.

### **4. GESTION DU COMPTE, DÉSACTIVATION ET SUPPRESSION DU PROFIL DE L'UTILISATEUR**

- 4.1. L'Utilisateur peut modifier, via une section spéciale du Portail, les informations personnelles fournies au moment de l'enregistrement conformément à l'article 2.
- 4.2. Toujours dans la section dédiée à son compte, et dans tous les cas dans le *pied de page du* site, l'Utilisateur peut également trouver une section spéciale qui peut être utilisée pour envoyer des communications, des demandes d'assistance ou des plaintes à Walliance.
- 4.3. L'Utilisateur pourra désactiver son profil facilement et immédiatement en cliquant sur le bouton « Je veux désactiver mon compte » dans la section « Compte » du *Tableau de bord* personnel de l'Utilisateur. La désactivation du profil sera confirmée par l'envoi d'un courriel électronique. La désactivation ne supprime pas les informations du profil, qui peuvent ensuite être réactivées (en récupérant les données pertinentes), en faisant une demande spéciale au *Service Client* du Portail.

4.4. Enfin, l'Utilisateur peut supprimer définitivement son profil en adressant une demande en ce sens à Walliance par courriel électronique à l'adresse privacy@walliance.eu. La suppression du profil de l'Utilisateur sera effective après confirmation écrite de Walliance. La suppression du profil de l'Utilisateur entraîne la suppression de toutes les données correspondantes, à l'exception de celles stockées au cours des « log » de navigation.

### **5. PUBLICATION DE L'OFFRE SUR LE PORTAIL**

- 5.1. Une fois que les activités consécutives à l'approbation du projet, mieux définies dans le Mandat de Fourniture, auront été menées à bien, Walliance publiera l'Offre sur le Portail, pendant toute la période convenue avec l'Émetteur, permettant aux Investisseurs d'y adhérer selon les modalités prévues dans les conditions générales d'utilisation du Portail qui leur sont applicables.
- 5.2. En ce qui concerne la publication de l'Offre sur le Portail, il est précisé que Walliance ne garantit en aucune façon (et n'est pas responsable) l'aboutissement de l'Offre, mais garantit uniquement la fourniture du Service dans le respect des présentes Conditions d'Utilisation, du Mandat de Fourniture, de la réglementation applicable et de tout autre accord expressément conclu avec l'Émetteur. Il est entendu que les Parties sont libres de négocier toute exception au contenu du Mandat de Fourniture et/ou au contenu des présentes Conditions d'Utilisation, qui sera expressément indiquée dans le *Term Sheet* éventuellement reçu et accepté par l'Émetteur.
- 5.3. Il est possible, si cela a été convenu entre Walliance et l'Émetteur, que les Utilisateurs inscrits fassent une demande de « pré-adhésion » à une Offre spécifique publiée sur le Portail (la « **Demande de Pré-Adhésion** »), qui sera réalisée avant le début de la Campagne correspondante et à travers laquelle chaque Utilisateur pourra exprimer son intérêt pour un éventuel investissement futur dans une Campagne spécifique qui sera ouverte sur le Portail. À cette fin, les Investisseurs devront réaliser une procédure de souscription (comprenant l'insertion de leurs données et l'indication du montant qu'ils ont l'intention d'investir) et envoyer la Demande de pré-inscription pertinente à travers le Portail.
- 5.4. Walliance n'assume aucune obligation et/ou engagement à l'égard des Utilisateurs dans le cadre de la Demande de Pré-Adhésion.
- 5.5. En envoyant la demande de Pré-Adhésion, l'Investisseur n'assume aucune obligation d'effectuer un investissement sur le Portail et a également le droit d'annuler sa propre demande de Pré-Adhésion à tout moment. En fait, la demande de Pré-Adhésion n'est pas un investissement, mais simplement une manifestation d'intérêt non contraignante. En ce qui concerne la Procédure de Pré-Adhésion, elle est soumise aux conditions suivantes, qui sont par la présente expressément acceptées par l'Émetteur et qui doivent également être expressément acceptées par l'Investisseur au moment de la Demande de Pré-Adhésion :
	- a) la Demande de Pré-Adhésion peut être faite par tous les Investisseurs potentiels sur un pied d'égalité et dans les mêmes conditions ;
	- b) une partie ne peut faire qu'une seule Demande de Pré-Adhésion par campagne ;
	- c) les droits liés aux instruments financiers qui feront l'objet de la Campagne de crowdfunding en question, ainsi que tout autre droit ou condition indiqué dans la Demande de Pré-Adhésion, peuvent subir, jusqu'à la date de début de la Campagne concernée, toutes ces variations et modifications également de nature substantielle, que l'Émetteur jugera, à sa seule discrétion, nécessaires ou même seulement opportunes ou utiles pour le succès de la Campagne, sans que l'Investisseur qui a fait la Demande de Pré-Adhésion puisse faire valoir un droit, une réclamation ou une attente quelconque pour cette raison.
- 5.6. En cas de Demande de Pré-Adhésion, l'Émetteur s'engage à ne pas contacter, par quelque moyen que ce soit (téléphone, e-mail ou autre), directement ou indirectement, les Utilisateurs ayant effectué une Demande de Pré-Adhésion. Il est exclu que l'Émetteur utilise les données fournies par les Utilisateurs qui accomplissent la Procédure de Pré-Adhésion pour les contacter, directement ou par l'intermédiaire de tiers, afin qu'ils investissent en dehors du Portail. L'Émetteur versera à Walliance une somme de 6 000,00 euros (six mille/00), plus TVA, à titre de pénalité dans le cas où les Demandes de Pré-adhésion atteindraient un quota correspondant à au moins 60 % de la collecte cible et que l'Émetteur décide de ne pas réaliser la Campagne, sans préjudice de l'interdiction de contacter par n'importe quel moyen les Utilisateurs ayant réalisé la Demande de Pré-Adhésion afin de leur faire réaliser l'investissement en dehors du Portail et du droit de Walliance, si cela se produisait, de réclamer une indemnisation pour tout dommage plus important. Si, en revanche, le pourcentage susmentionné n'est pas atteint, l'Émetteur qui décide de ne pas réaliser la Campagne ne sera pas obligé de payer un quelconque montant à Walliance. Il n'est pas dérogé à l'interdiction de contacter, par n'importe quel moyen et même par l'intermédiaire de tiers, les Utilisateurs qui ont fait une Demande de Pré-adhésion pour leur

faire réaliser des investissements en dehors du Portail, ni au droit de Walliance à l'indemnisation de tout dommage éventuel dans le cas où cela se produirait.

- 5.7. Uniquement pour les Offres d'instruments financiers de capitaux propres promues par des sociétés émettrices de droit italien ayant la forme de sociétés à responsabilité limitée, le régime alternatif de souscription et d'aliénation des Titres (dit « rubrication ») conformément aux dispositions des paragraphes 2-bis et suivants de l'article 100-ter du TUF italien, émises par la société Directa SIM S.p.A. (ci-après « **Directa** »), avec laquelle Walliance a conclu un contrat et avec laquelle l'Émetteur lui-même conclut un contrat pour chaque Offre.
- 5.8. Pour procéder à la publication de l'Offre sur le Portail, l'Émetteur doit donc avoir conclu un contrat distinct avec Directa (le « **Contrat Directa** »), par lequel l'Émetteur et Directa règlent la relation contractuelle mutuelle existant entre eux. La signature du Contrat Directa est une condition préalable à la publication de l'Offre sur le Portail. L'Émetteur, par la signature obligatoire dudit Contrat Directa, accepte expressément que les Investisseurs puissent choisir de bénéficier, dans le but susmentionné, des services offerts par la société Directa SIM avec toutes les conséquences qui en découlent.

### **6. COMMUNICATIONS ENTRE LES INVESTISSEURS ET LES ÉMETTEURS**

- 6.1. L'Émetteur qui a entamé une levée de fonds, que ce soit pendant ou après la fin de l'Offre, fournira des informations sur les demandes spécifiques des Investisseurs (le cas échéant) ou des avis génériques relatifs à une Offre (qui seront envoyés indistinctement à tous les Investisseurs ayant investi dans une société spécifique de l'Émetteur) par l'intermédiaire de la section Offre du Portail.
- 6.2. L'Émetteur a la possibilité de publier de nouvelles informations sur la page interne du Portail consacrée à l'Offre (espace « **Événements** »). Les questions publiques des investisseurs et les réponses du groupe d'entreprises sont publiées sur le Portail, dans la section « Q&A », et sont accessibles aux Utilisateurs enregistrés.
- 6.3. Le Portail permet la communication entre les Investisseurs et les Émetteurs également après le Perfectionnement de l'Offre, toujours à travers la section personnelle de chaque Utilisateur, qui restera active sur le Portail pendant au moins deux ans après la clôture de la collecte. Seuls les Investisseurs ayant souscrit à l'Offre individuelle pourront y avoir accès, même après l'expiration des deux ans, en accédant à la section « Investissements » depuis leur espace personnel. Après le Perfectionnement de l'Offre, l'Émetteur s'engage à fournir aux Investisseurs toute la documentation nécessaire et requise pour la mise à jour de la section du Portail réservée à la publication d'informations et de documents pour les Investisseurs relatifs à l'avancement de l'Opération Immobilière, d'une manière et dans un délai tels qu'ils garantissent aux Investisseurs une mise à jour constante et complète. L'obligation de garantir l'actualité, l'exhaustivité et la véracité des informations mises à la disposition des Investisseurs est à la charge exclusive de l'Émetteur, étant exclue toute obligation d'impulsion ou de vérification de la part de la Société.
- 6.4. Après le Perfectionnement de l'Offre, l'Émetteur est également tenu d'assurer un suivi constant de la section « Q&A » du Portail, en fournissant des réponses dans un délai maximum de 7 (sept) jours ouvrables à compter de la date à laquelle les différentes questions ont été posées.
- 6.5. L'Émetteur garantit le droit des Investisseurs d'obtenir sur simple demande, également par l'intermédiaire de ses mandataires, toutes les nouvelles, données et documents utiles à l'évaluation et au suivi de l'avancement de l'Opération Immobilière ainsi que de faire droit à toute demande formulée dans ce cadre.
- 6.6. Les réponses aux questions des Investisseurs potentiels sont fournies directement par l'Émetteur par l'intermédiaire de son panneau d'administration et relèvent de la seule responsabilité de ce dernier ; tandis que le Portail assume - en ce qui concerne l'interaction publique directe entre les Émetteurs et les Utilisateurs inscrits - le rôle de simple « modérateur » des questions et des réponses et peut également fournir des réponses, mais sans fournir d'évaluation, de jugement et/ou d'opinion de nature à influencer le jugement des Investisseurs potentiels sur la Campagne individuelle et donc de nature à enfreindre, même potentiellement, l'interdiction de conseil en matière d'investissement. Un avertissement explicite de ce qui précède est publié dans la section dédiée du Portail mentionnée cidessus.

## **7. GESTION DES ORDRES ET DES PAIEMENTS**

- 7.1. Lors de la soumission d'un ordre par un Investisseur, dans la section disposition du Portail, le système générera l'ordre, consistant en un flux de données adressé à l'Émetteur et à l'Investisseur lui-même, contenant les données suivantes :
	- a) toutes les données personnelles enregistrées ;
	- b) les données de l'Émetteur auquel l'Ordre fait référence ;
	- c) le montant que l'Investisseur a l'intention d'investir ;

# **Walliance**

- d) le code unique de l'ordre (c'est-à-dire un code généré automatiquement qui distingue et accompagne l'ordre dans toutes les étapes ultérieures). Ce code unique permettra également d'établir l'ordre de priorité des ordres reçus, afin qu'ils puissent être exécutés exactement dans l'ordre dans lequel ils sont présentés.
- 7.2. Après le perfectionnement de l'Ordre, l'Investisseur qui n'a pas déjà payé le montant dû par débit du Wallet ouvert chez Mangopay par l'Investisseur individuel, et qui a, pour cette raison, sélectionné pendant la phase de passation de l'ordre la volonté d'effectuer le paiement via virement bancaire, devra effectuer le paiement correspondant immédiatement et dans un délai de 4 (quatre) jours à compter de la date de la passation de l'ordre. Si le paiement n'est pas effectué dans ce délai, un ou plusieurs rappels pourront être envoyés, par Walliance et au nom de l'Émetteur, par courriel électronique ou par téléphone, à l'Investisseur. Si l'Investisseur n'effectue pas le paiement dans un délai maximum de 4 (quatre) jours à compter de la date de souscription de l'ordre d'investissement, même après d'éventuels rappels, l'Émetteur sera en droit de considérer l'ordre comme non exécuté et donc perdu, ce qui entraînera l'annulation de l'Ordre ; cela sera communiquée à l'Investisseur par Walliance, pour le compte de l'Émetteur, et l'Investisseur n'acquerra aucun droit sur les Instruments Financiers faisant l'objet de l'Offre.
- 7.3. Les montants déposés par l'Investisseur seront transférés sur le Wallet indisponible au nom de l'Émetteur et ouvert auprès de Mangopay SA. Walliance confirmera à l'Investisseur ce dépôt par l'envoi d'un courriel électronique de confirmation, étant entendu que la confirmation du dépôt sera également visible depuis l'espace personnel de l'Investisseur. Mangopay conservera les montants versés par l'Investisseur sur le Wallet indisponible de l'Émetteur jusqu'au moment de la clôture de l'Offre, qu'elle soit réussie ou non. Walliance n'offre en aucun cas aux Investisseurs une quelconque garantie quant à la performance des services bancaires de Mangopay.
- 7.4. Le Wallet indisponible de l'Émetteur sur lequel sera effectuée la mise à disposition des Offres publiées sur le Portail ne portera pas intérêt et, par conséquent, aucune forme d'intérêt ne pourra être réclamée par les Investisseurs qui, pour quelque raison que ce soit (retrait, révocation, reconsidération ou non Perfectionnement de l'Offre), reprendront possession des montants versés après avoir généré un Ordre d'Acceptation.
- 7.5. Dans le cas où une ou plusieurs Offres prévoient des conditions suspensives à leur Perfectionnement, l'Émetteur peut être amené à payer un montant à titre de « pénalité » pour la non-réalisation de ces conditions en faveur des Investisseurs dont les fonds sont immobilisés sur le Wallet indisponible. Dans ce cas, l'Émetteur, ou les différentes entités en charge du paiement de cette pénalité, procédera au remboursement de la part payée par chaque Investisseur ainsi que du montant dû au titre de la pénalité, si et tel que défini dans le Mandat de Fourniture et dans la Fiche d'Information clés sur les Investissements (KIIS).

## **8. LA CLÔTURE DE L'OFFRE ET LE PAIEMENT DU MONTANT PERÇU EN CAS D'ADJUDICATION**

- 8.1. Lorsqu'un nombre suffisant d'Ordres est atteint pour la bonne fin de l'Offre, selon les seuils et modalités éventuellement prévus par l'Émetteur, alternativement dans la résolution d'augmentation de capital pour les Offres d'Instruments Financiers de Capital ou dans la résolution d'émission pour les Offres d'Instruments Financiers de Dette ou dans l'Accord de Financement, Walliance procédera à la clôture des possibilités d'acceptation de l'Offre (la « **Clôture de l'Offre** ») à travers le Portail et - une fois que tous les délais pour l'exercice éventuel, par les Investisseurs adhérents habilités à le faire, du délai de réflexion et/ou de reconsidération seront écoulés - communiquera le succès de la collecte aux Investisseurs ayant adhéré.
- 8.2. Par la suite, Walliance, par l'intermédiaire du logiciel mis à disposition par Mangopay, effectuera de manière automatisée une comparaison entre la liste des Investisseurs ayant souscrit à l'Offre et la liste des dépôts reçus par Mangopay sur le Wallet indisponible de l'Émetteur.
- 8.3. La date d'envoi de la communication par Walliance ordonnant le déblocage des sommes du Wallet indisponible de l'Émetteur correspond à la Date de Perfectionnement de l'Offre (« **Perfectionnement de l'Offre** »). Il appartiendra à l'Émetteur de s'assurer que toutes les conditions suspensives, le cas échéant, pour la libération des sommes collectées en application des dispositions du KIIS ont été remplies d'ici là et d'avoir respecté les obligations légales nécessaires pour rendre effective l'augmentation de capital, dans les cas d'investissements en equity crowdfunding, en veillant à ce que les livres de la société soient également mis à jour. Dans les cas d'investissements de crowdfunding de prêt ou d'offres de crowdfunding de dette, il incombe à l'Émetteur de se conformer aux obligations légales nécessaires pour rendre effective la résolution d'émission des Instruments Financiers de Dette ou du Financement. Par conséquent, Walliance n'effectuera que le contrôle de la régularité effective du processus de clôture

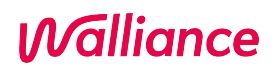

de l'Émetteur, sans assumer aucune responsabilité quant au respect de l'une quelconque des obligations de l'Émetteur.

#### **9. CLÔTURE DE L'OFFRE ET REMBOURSEMENT DU MONTANT PERÇU EN CAS DE RÉSULTAT NÉGATIF**

- 9.1. En cas d'échec de la Campagne, Walliance fermera définitivement les possibilités d'adhésion à l'Offre via le Portail et donnera l'ordre à Mangopay d'annuler les Souscriptions préalablement collectées.
- 9.2. Les fonds précédemment engagés par les investisseurs qui ont rejoint cette campagne redeviendront entièrement disponibles et seront crédités par Mangopay sur le même instrument que celui utilisé par l'investisseur lors de l'investissement (c'est-à-dire le Wallet individuel ou le compte courant).
- 9.3. Walliance s'engage à notifier rapidement l'issue négative de l'Offre aux Investisseurs ayant passé un ordre. Les données relatives à l'Offre seront conservées par Walliance et maintenues accessibles pendant au moins 12 (douze) mois après la clôture de l'Offre et mises à disposition sur demande des parties intéressées pendant une période de 5 (cinq) ans après la clôture de l'Offre.

### **10. PUBLICATION D'INFORMATIONS PÉRIODIQUES SUR LES ÉTAPES INTERMÉDIAIRES FRANCHIES PAR L'ÉMETTEUR**

- 10.1. Pendant la période au cours de laquelle l'Offre sera publiée sur le Portail et où il sera possible pour les Investisseurs d'y souscrire, Walliance fournira à l'Émetteur toute l'assistance nécessaire afin de lui permettre de respecter, d'un point de vue technologique, les obligations d'information trimestrielle envers les Investisseurs qui lui incombent dans le cadre des Offres publiées sur le Portail, telles que régies par le Mandat de Fourniture, ainsi que les obligations d'information complémentaires qui en découlent.
- 10.2. Après le Perfectionnement de l'Offre, l'Émetteur a la seule obligation d'envoyer des mises à jour et des informations pertinentes à ses Investisseurs, par le biais du Portail, et de maintenir la section « Q&A » du Portail constamment surveillée, en fournissant des réponses dans un délai maximum de 7 (sept) jours ouvrables à compter de la date à laquelle les questions individuelles ont été soulevées.

## **11. CONTENU DU PORTAIL**

- 11.1. Tous les contenus et matériels publiés sur le Portail sont la propriété exclusive de Walliance, ou concédés à Walliance par d'autres parties.
- 11.2. Les contenus et les matériaux de l'Émetteur (y compris, mais sans s'y limiter, les marques, les dessins et les modèles, les matériaux illustratifs du projet d'entreprise) qui seront publiés sur le Portail au moment de la publication de l'Offre et/ou par la suite - conformément aux dispositions des présentes Conditions d'Utilisation, des sources réglementaires et/ou des accords distincts entre Walliance et l'Émetteur seront considérés comme étant sous licence libre et irrévocable pour Walliance. À cette fin, l'Émetteur déclare et garantit qu'il est le propriétaire de tout le contenu transmis à Walliance et/ou publié sur le Portail (par exemple, des documents, des informations, des images, des vidéos) et que cette transmission et/ou publication ne viole aucun droit de tiers. Il est entendu que lorsque ces contenus comprennent des données personnelles de tiers, ils ne pourront être utilisés qu'après avoir obtenu le consentement exprès des intéressés au traitement et à la communication à des tiers de ces données, dans la mesure où la loi l'exige. Il est en outre interdit aux Émetteurs d'introduire sur le Portail des données dites spéciales ou sensibles et judiciaires (conformément aux articles 9, paragraphe 1, et 10 du Règlement (UE) 679/2016 (GRPD)) sans l'autorisation des personnes concernées, ainsi que d'introduire des contenus représentant des mineurs sans l'autorisation de ceux qui exercent la responsabilité parentale à leur égard.
- 11.3. L'Utilisateur et/ou l'Émetteur ne pourra pas reproduire, copier, publier, republier, divulguer, enregistrer, transmettre ou modifier tout contenu ou matériel de Walliance sans le consentement exprès, préalable et écrit de Walliance. L'Utilisateur et/ou l'Émetteur ne pourra accéder au Portail et aux contenus et/ou matériels que Walliance rendra accessibles à l'Utilisateur de temps à autre, sur la base de sa qualification ; l'Utilisateur et/ou l'Émetteur pourra télécharger ces contenus et matériels ou copier leur contenu exclusivement pour son usage personnel. Toute autre utilisation des contenus et/ou matériels du Portail n'est pas autorisée, et en particulier le matériel copié ou téléchargé, y compris les liens vers les documents de l'Offre, ne peut être partagé de quelque manière que ce soit sur d'autres sites web ou par l'envoi de communications par courriel électronique, ni reproduit sur des supports papier dans le but d'être partagé.
- 11.4. Walliance ne sera pas responsable des problèmes de fonctionnement du Portail causés par des circonstances imprévisibles ou des cas de force majeure, tels que, mais sans s'y limiter, les surcharges du système, la nécessité d'effectuer des travaux, les violations des systèmes de sécurité de Walliance par des *pirates informatiques*, les actes de guerre ou de terrorisme, les catastrophes ou les désastres naturels.

## **12. CHANGEMENTS DANS LES SERVICES ET LES CONDITIONS**

- 12.1. Walliance peut, à tout moment, interrompre la fourniture du Service, sous réserve toutefois de la conclusion des Offres dont la publication a déjà commencé.
- 12.2. Walliance peut modifier les présentes conditions d'utilisation et/ou les caractéristiques du service en donnant un préavis aux utilisateurs et/ou aux émetteurs.
- 12.3. En tout état de cause, les modifications apportées par Walliance n'affecteront pas les Offres en cours, sauf si des dispositions législatives ou réglementaires immédiatement applicables ou des mesures prises par les autorités publiques l'exigent.

### **13. RESPONSABILITÉ DE WALLIANCE ET INDEMNISATION**

- 13.1. Walliance ne prépare pas les Offres ni les informations qui s'y rapportent et ne procède à leur contrôle que dans la limite des obligations qui lui sont imposées par les lois en vigueur applicables au Service. L'Émetteur reconnaît donc qu'à l'exception des cas où il y aurait eu un manquement de Walliance à ces obligations, Walliance ne sera en aucun cas responsable envers les Investisseurs de la non-véracité, du caractère incomplet et/ou de l'insuffisance des informations fournies par l'Émetteur, et Walliance ne pourra pas non plus être tenu pour responsable d'un comportement illicite de l'Émetteur relatif à ces informations.
- 13.2. Il est toutefois entendu que l'Utilisateur et/ou l'Émetteur s'engagent par les présentes à indemniser et à garantir Walliance contre toute réclamation, dépense ou perte, formulée par les Investisseurs à l'encontre de cette dernière et fondée sur des manquements à ses obligations relatives aux informations que l'Émetteur est tenu de fournir aux Investisseurs.

## **14. RECOURS CONTRE LES VALEURS PAR DÉFAUT DES UTILISATEURS EN CE QUI CONCERNE LA CRÉATION DE PROFILS**

- 14.1. Walliance se réserve le droit de supprimer les profils des Utilisateurs qui ne correspondent à aucune personne physique ou morale, ou pour la création desquels de faux documents et/ou informations ont été fournis en violation de ces conditions et/ou des instructions de temps à autre exposées sur le Portail.
- 14.2. Walliance, à sa propre discrétion, se réserve le droit de refuser les inscriptions ultérieures au Portail en tant qu'Utilisateurs aux personnes dont le profil a été supprimé conformément au paragraphe précédent.

## **15. CLAUSE EXPRESSE DE RÉSILIATION EN CAS DE MANQUEMENT DE LA PART DE L'ÉMETTEUR**

- 15.1. Walliance a le droit de mettre fin à la relation contractuelle avec l'Émetteur, en le notifiant conformément à l'article 1456 du Code civil italien, au cas où l'Émetteur commettrait un manquement à l'une des obligations suivantes :
	- a) des faussetés et/ou omissions dans les informations et/ou la documentation transmises à Walliance en application de l'article 3, étant entendu que, lorsque Walliance a un soupçon fondé d'un tel manquement, elle peut suspendre la possibilité de souscription à l'Offre par les Investisseurs, afin de protéger ces derniers ;
	- b) le défaut d'accomplissement dans les délais des formalités visées à l'article 8.3 et/ou le défaut de notification à Walliance conformément aux dispositions du même article ;
	- c) violation de l'article 11.3.
- 15.2. Dans le cas où Walliance déclarerait faire usage de la clause de résiliation expresse visée au présent article à un moment postérieur à la publication de l'Offre sur le Portail, tant en référence à une Campagne d'Equity Crowdfunding qu'à une Campagne de Debt Crowdfunding et avant la fin de sa durée, l'Offre sera clôturée sans succès et les fonds versés par les Investisseurs leur seront restitués, lesquels seront également informés de l'échec de la Campagne. Dans ce cas, Walliance sera en droit de réclamer à l'Émetteur, pour chaque violation et à titre de pénalité conformément à l'article 1382 du Code civil, un montant égal à 15 000,00 euros (quinze mille/00) plus la TVA, sans préjudice de la réparation de tout dommage plus important subi par Walliance.

### **16. POLITIQUE DE CONFIDENTIALITÉ**

En acceptant les présentes Conditions d'utilisation, l'Émetteur déclare avoir lu et accepté la politique de confidentialité, la politique en matière de cookies et la politique en matière de conflits d'intérêts publiées sur le Portail et mises à jour périodiquement, et qu'il donne son consentement au traitement des données à caractère personnel tant pour les versions *desktop*, *mobile* et *App du* Portail.

### **17. DROIT APPLICABLE ET RÈGLEMENT DES LITIGES**

- 17.1. Les présentes conditions d'utilisation, ainsi que toute relation contractuelle entre Walliance et l'Utilisateur et/ou l'Émetteur régie par celles-ci, sont régies par la loi italienne.
- 17.2. Pour tout litige découlant de, ou lié de quelque manière que ce soit aux présentes conditions et/ou découlant de, ou lié de quelque manière que ce soit à toute relation contractuelle entre Walliance et l'Utilisateur et/ou l'Émetteur régi par les Conditions, le tribunal de Trente est exclusivement compétent.

17.3. Ceci est sans préjudice de l'application de la procédure de médiation prévue par le Décret Législatif n° 28/2010, dont l'exécution constitue une condition de recevabilité de la procédure judiciaire conformément à l'article 5 du même Décret Législatif.

En vertu et aux fins des articles 1341-1342 du Code civil italien, l'Émetteur approuve expressément les articles suivants :

- 1.2 (possibilité de créer des véhicules de financement)
- 5.2 (obligations relatives à la publication de l'Offre sur le Portail)
- 5.8 (obligation de permettre la Rubrication)
- 6.3 (obligations d'information de l'Émetteur)
- 8.3 (obligations de l'Émetteur après le Perfectionnement de l'Offre)
- 11.4 (exclusions de la responsabilité de Walliance en rapport avec le fonctionnement du Portail)
- 12 (modifications du service et des Conditions d'Utilisation)
- 13.1 (limites de la responsabilité de Walliance)
- 13.2 (indemnité en faveur de Walliance)
- 14.1 (suppression des profils)
- 15.1 (clause de résiliation)
- 15.2 (clause pénale)
- 17.2 (lieu de juridiction)

**Les présentes Conditions d'Utilisation sont lues attentivement, pleinement comprises, approuvées et acceptées par l'Utilisateur/l'Émetteur, qui utilise le Portail par le biais du système** *point and click***. L'Émetteur déclare être pleinement conscient et accepte expressément que, conformément à la réglementation en vigueur, le flag d'acceptation des conditions imposées unilatéralement par le Portail correspond à l'apposition de la signature numérique sur le contrat.**